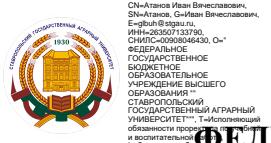

#### **ФЕДЕРАЛЬНОЕ ГОСУДАРСТВЕННОЕ БЮДЖЕТНОЕ ОБРАЗОВАТЕЛЬНОЕ УЧРЕЖДЕНИЕ ВЫСШЕГО ОБРАЗОВАНИЯ** край, C=RU

# **СТАВРОПОЛЬСКИЙ ГОСУДАРСТВЕННЫЙ АГРАРНЫЙ УНИВЕРСИТЕТ**

## **УТВЕРЖДАЮ**

И.о. декана экономического факультета д-р. экон. наук, профессор Кусакина О.Н. « 24 **»** мая 2022 г.

# **Рабочая программа дисциплины**

Б1.В.ДВ.02.02 Применение компьютерных средств для коммерческих расчетов

Шифр и наименование дисциплины по учебному плану

## 38.03.02 Менеджмент

Код и наименование направления подготовки/специальности

## Маркетинг

Наименование профиля подготовки/специализации/магистерской программы

бакалавр

Квалификация выпускника

Очная

Форма обучения

2022

год набора на ОП

Ставрополь, 2022

#### **1. Цель дисциплины**

Целью освоения дисциплины «Применение компьютерных средств для коммерческих расчетов» является формирование у студентов системного представления принципов и методов построения и эксплуатации информационных систем (технологий) в различных сферах экономики. Особый акцент делается на развитие навыков получение информации об информационных технологиях, их экономической эффективности и проблемах использования в практической деятельности современного маркетолога.

#### **2. Перечень планируемых результатов обучения по дисциплине, соотнесенных с планируемыми результатами освоения образовательной программы**

Процесс изучения дисциплины направлен на формирование следующих компетенций ОП ВО и овладение следующими результатами обучения по дисциплине:

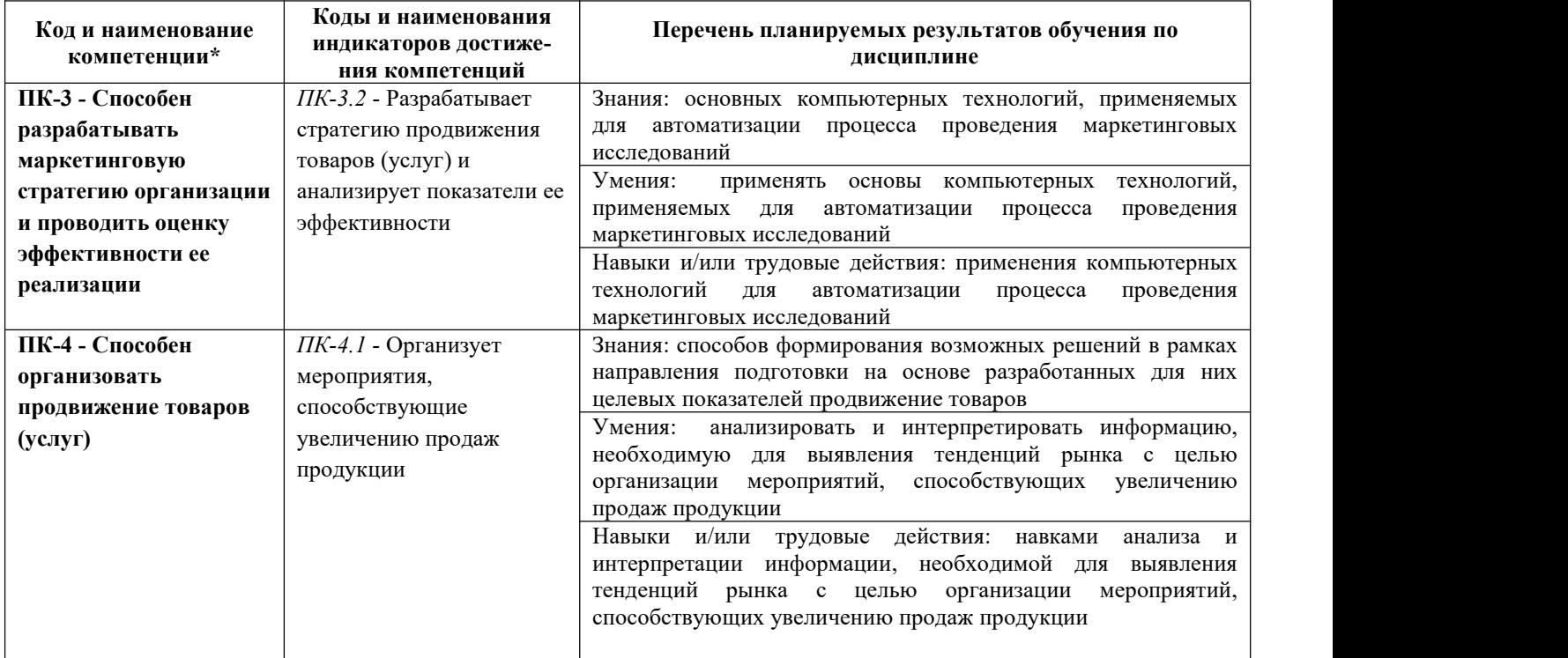

## **3. Место дисциплины в структуре образовательной программы**

Дисциплина Б1.В.ДВ.02.01 «Применение компьютерных средств для коммерческих расчетов» является дисциплиной по выбору программы бакалавриата.

Изучение дисциплины осуществляется:

- для студентов очной формы обучения в 5 семестре;
- для студентов очно-заочной формы обучения в 5 семестре.

Для освоения дисциплины «Применение компьютерных средств для коммерческих расчетов» студенты используют знания, умения и навыки, сформированные в процессе изучения дисциплин бакалавриата «Высшая математика», «Экономическая диагностика и оценка деятельности организации», «Основы маркетинга», «Маркетинговые исследования», «Маркетинг в АПК».

Освоение дисциплины «Применение компьютерных средств для коммерческих расчетов» является необходимой основой для последующего изучения следующих дисциплин:

- − Рекламное дело
- − Интернет-маркетинг
- − Экономика маркетинга
- − Информационные технологии в маркетинге
- − Маркетинг событий и выставочная деятельность
- − Маркетинговые коммуникации
- − Цифровые сервисы в маркетинге
- − Логистика сбыта и распределения
- − Маркетинг в социальных сетях
- − Брендинг
- − Методы стимулирования продаж
- − Инструменты продвижения сайтов и мобильных приложений
- − Производственная практика
- − Преддипломная практика
- − Подготовка к сдаче и сдача государственного экзамена
- − Подготовка к процедуре защиты и защита выпускной квалификационной работы

**4. Объем дисциплины в зачетных единицах с указанием количества академических часов, выделенных на контактную работу с обучающихся с преподавателем (по видам учебных занятий) и на самостоятельную работу обучающихся**

Общая трудоемкость дисциплины «Применение компьютерных средств для коммерческих расчетов» в соответствии с рабочим учебным планом и ее распределение по видам работ представлены ниже.

#### **Очная форма обучения**

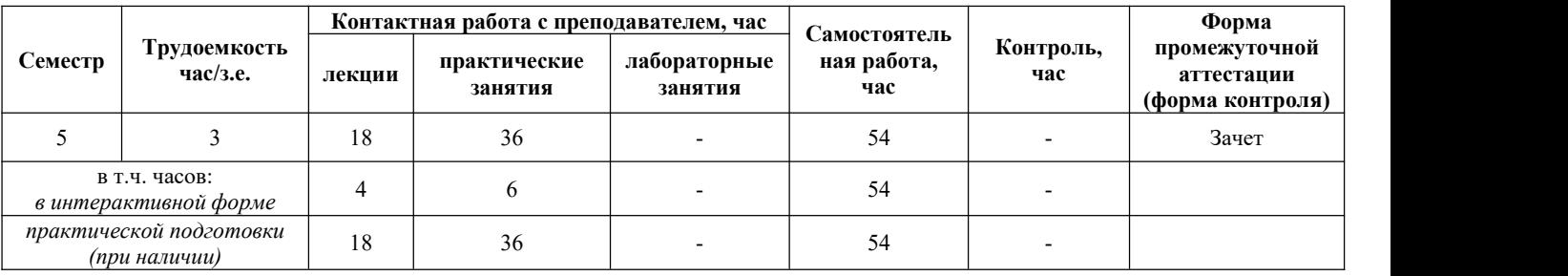

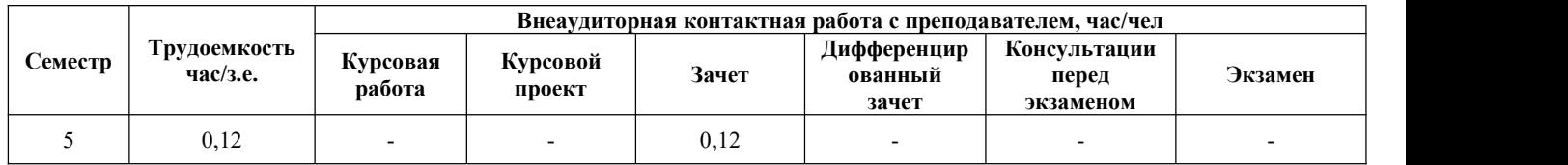

#### **Очно-заочная форма обучения**

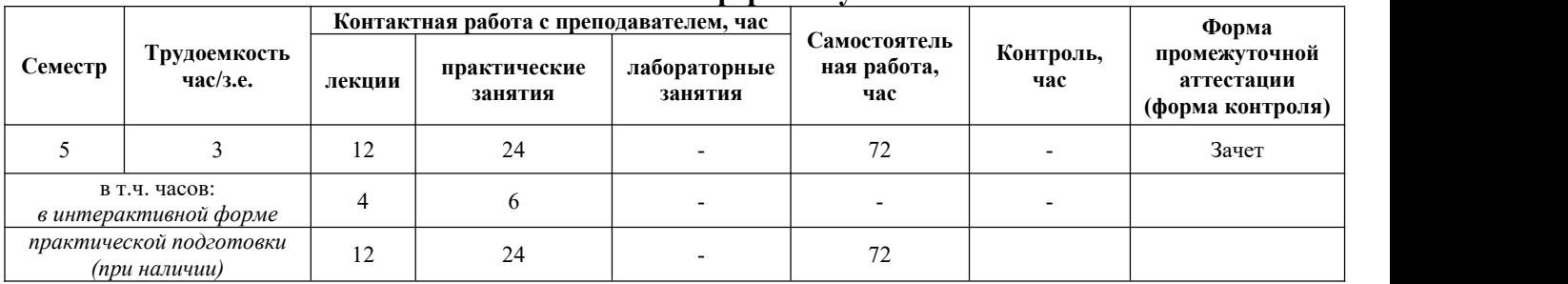

**Семестр Трудоемкость Внеаудиторная контактная работа с преподавателем, час/чел**

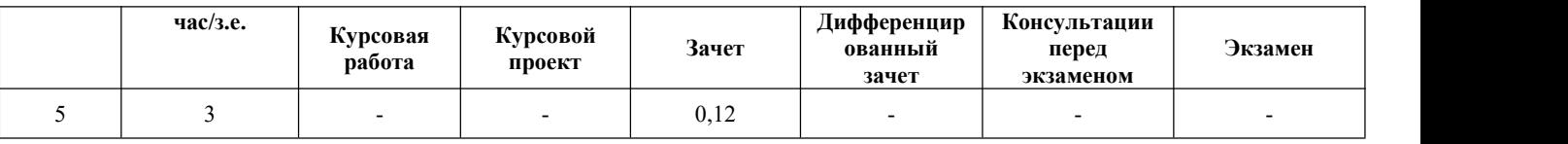

## **5. Содержание дисциплины, структурированное по темам (разделам) с указанием отведенного на них количества академических часов и видов учебных занятий**

## **Очная форма обучения**

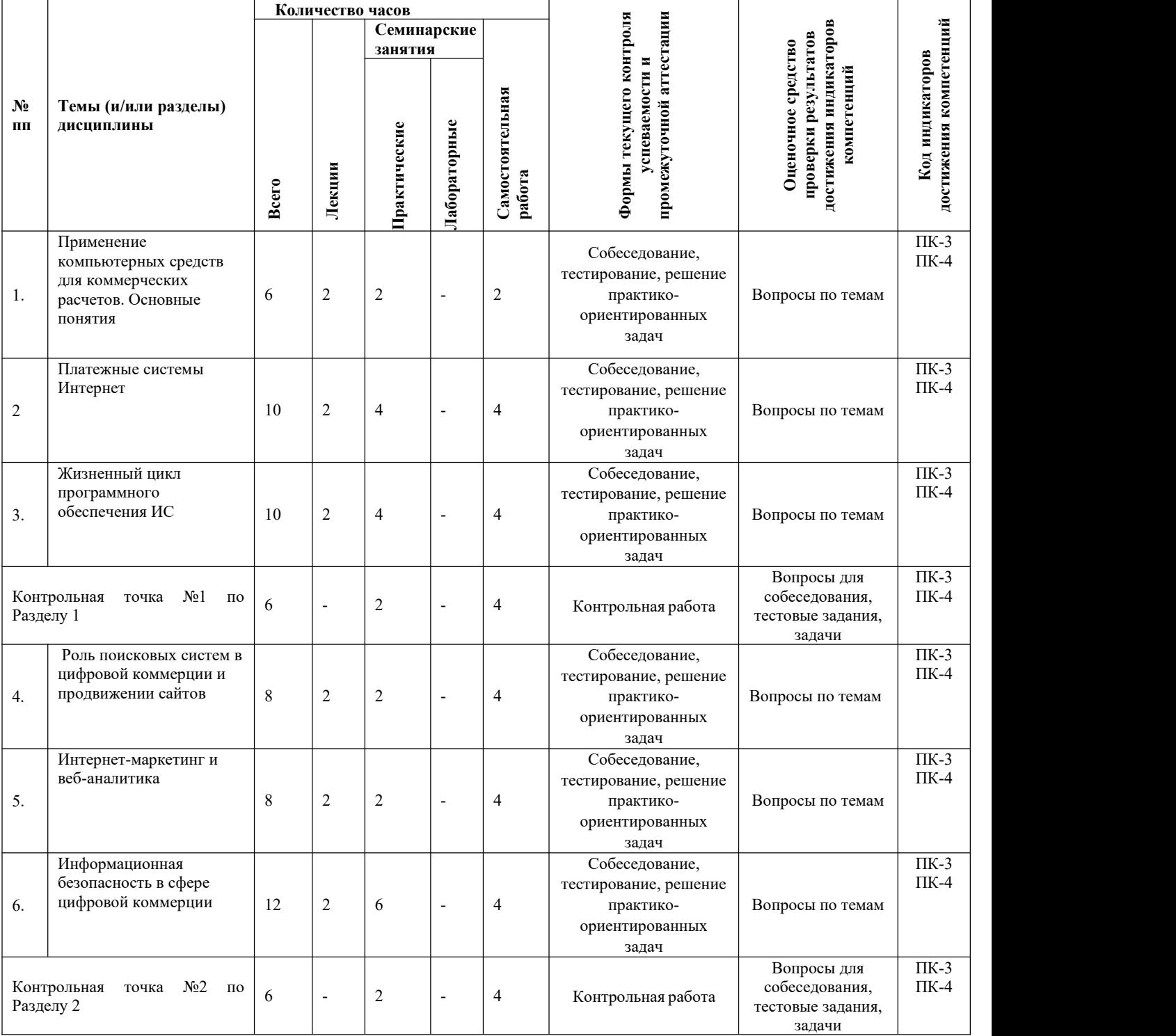

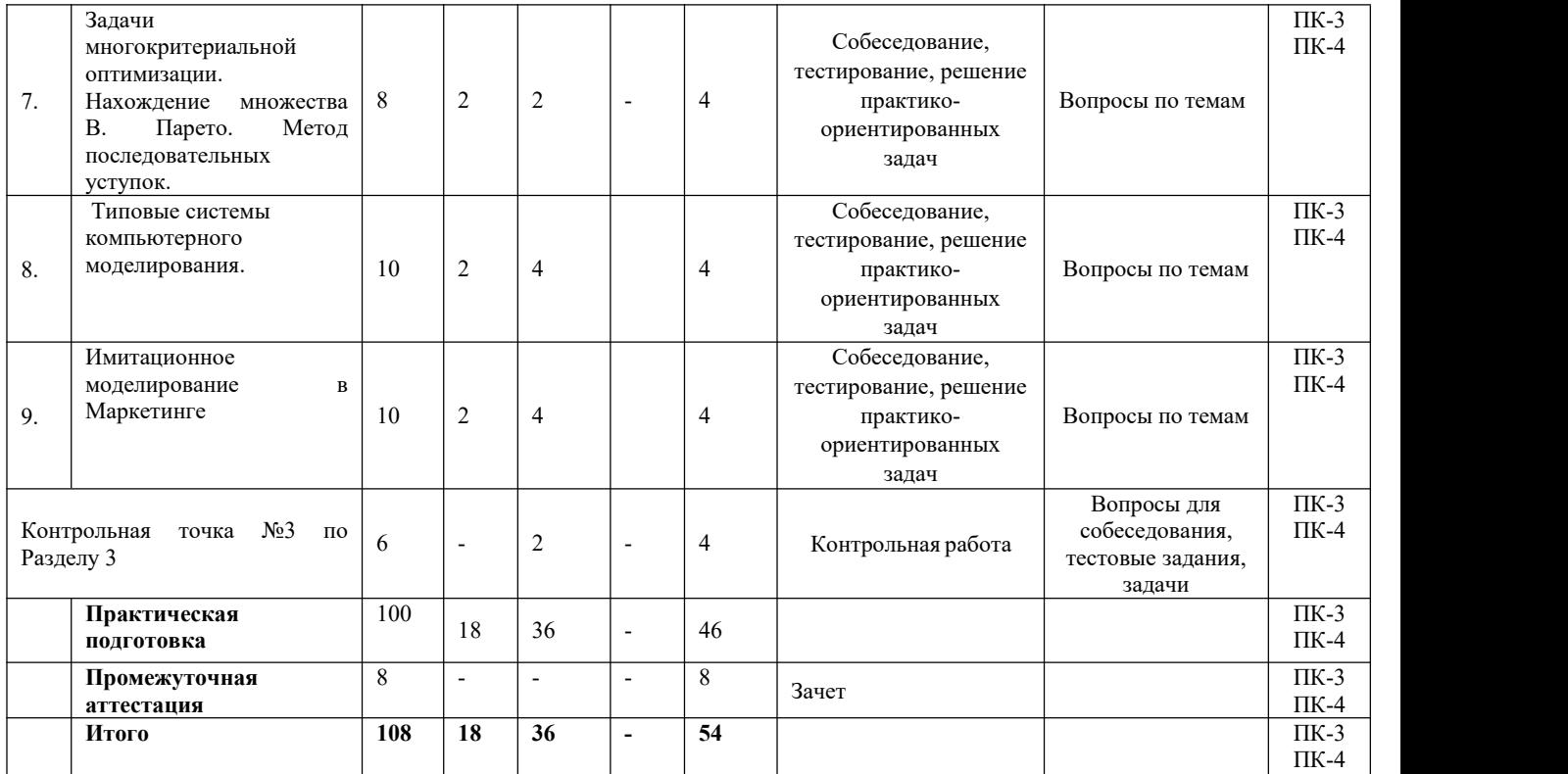

## **Очно-заочная форма обучения**

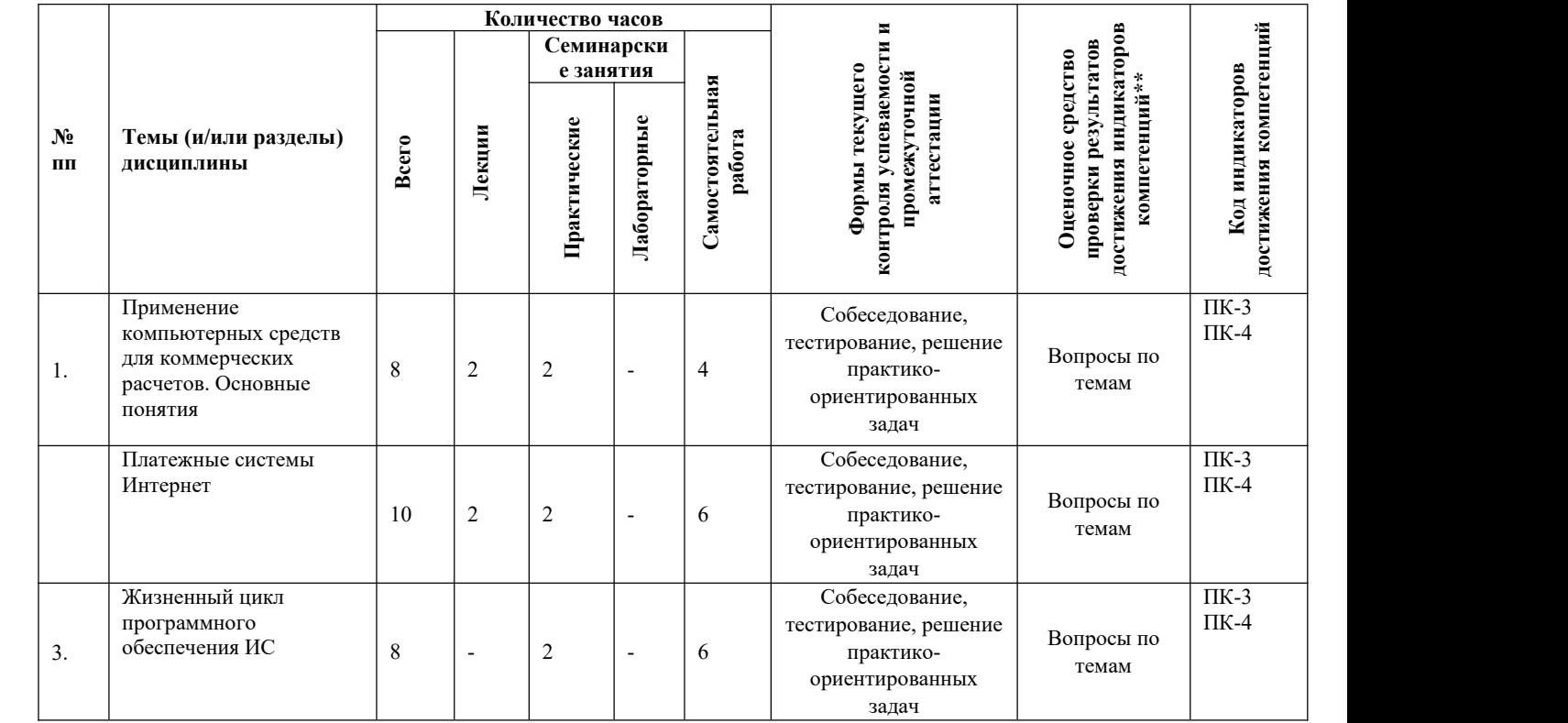

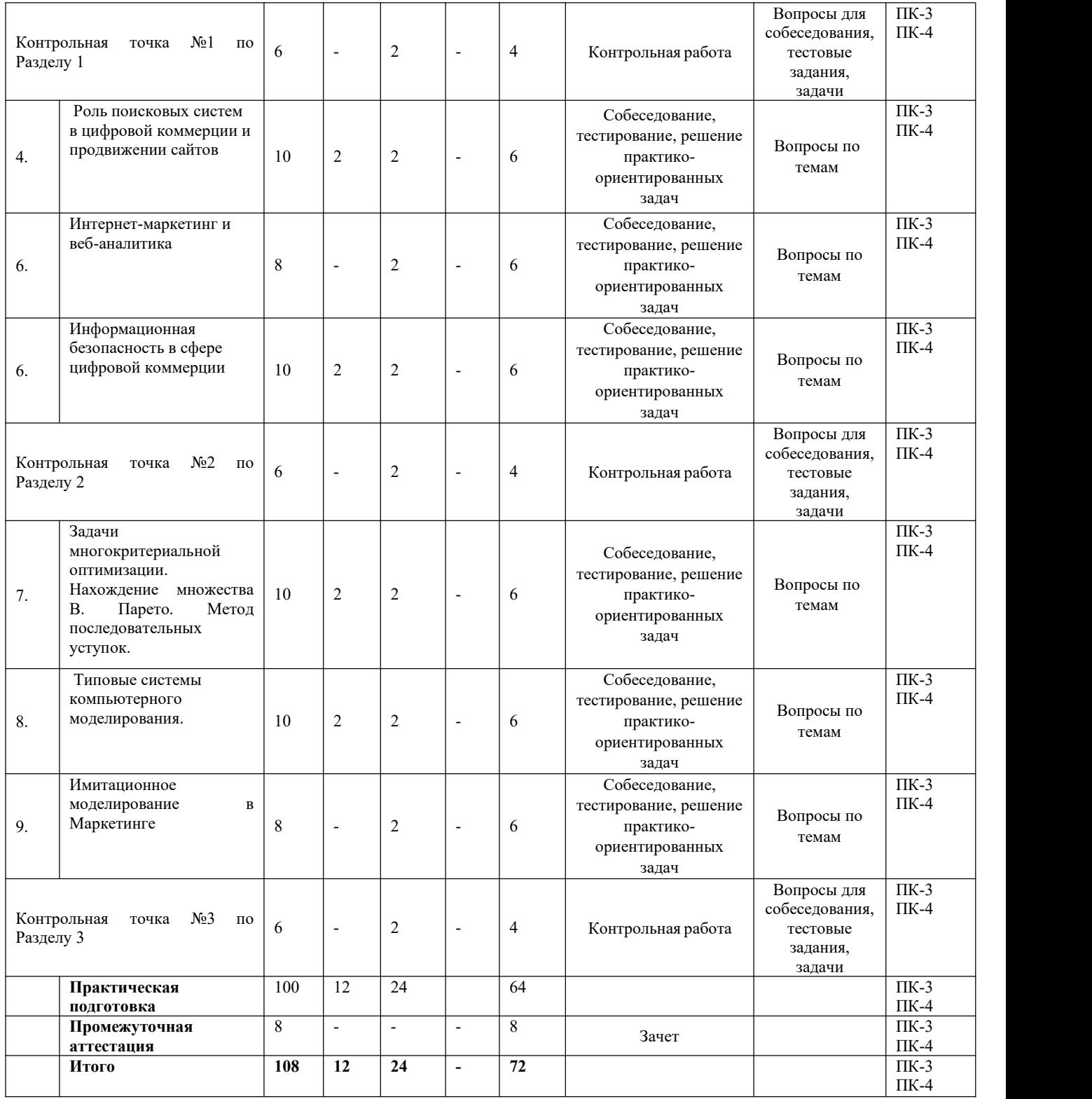

# **5.1. Лекционный курс** *с указанием видов интерактивной формы проведения занятий\**

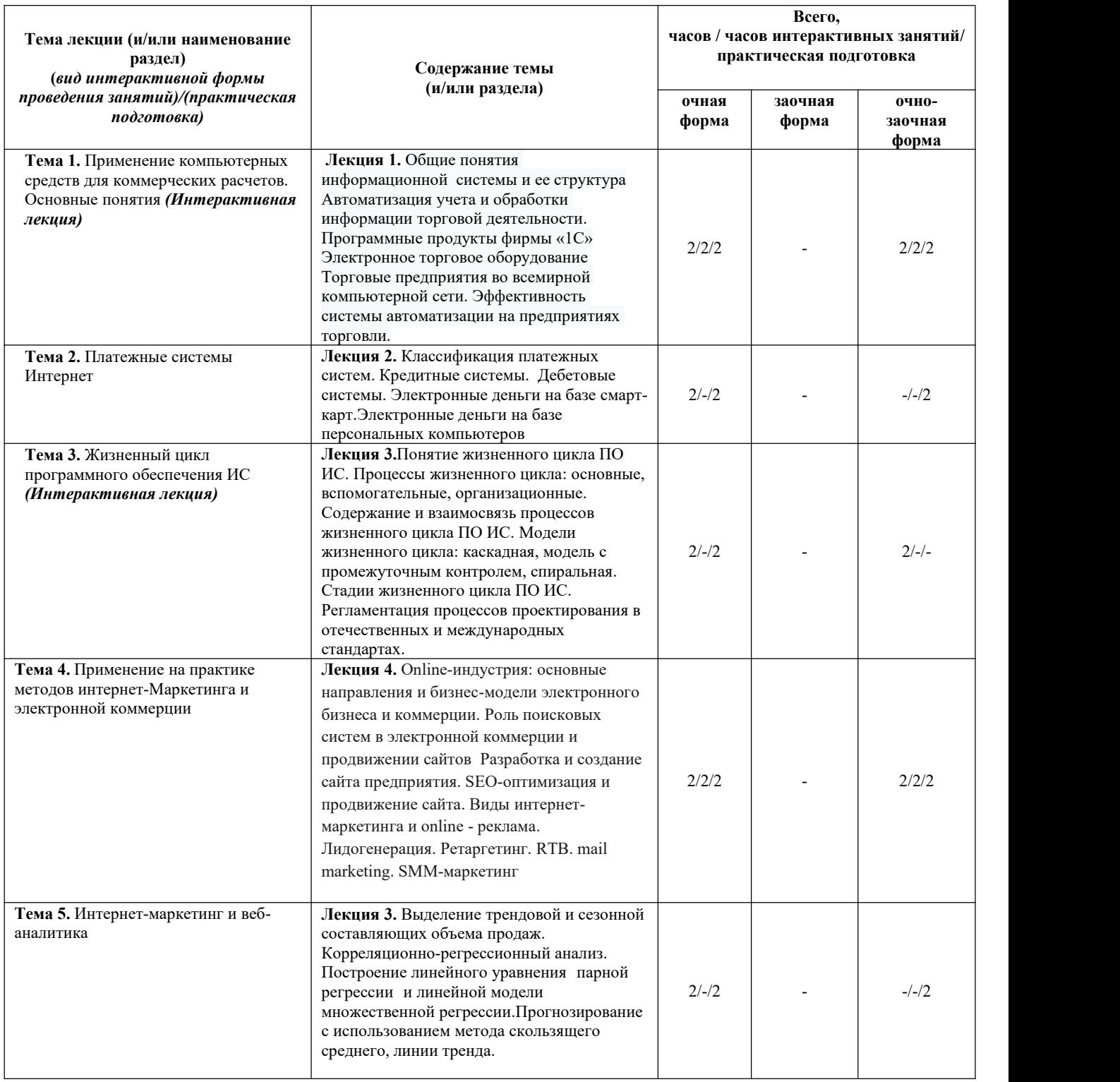

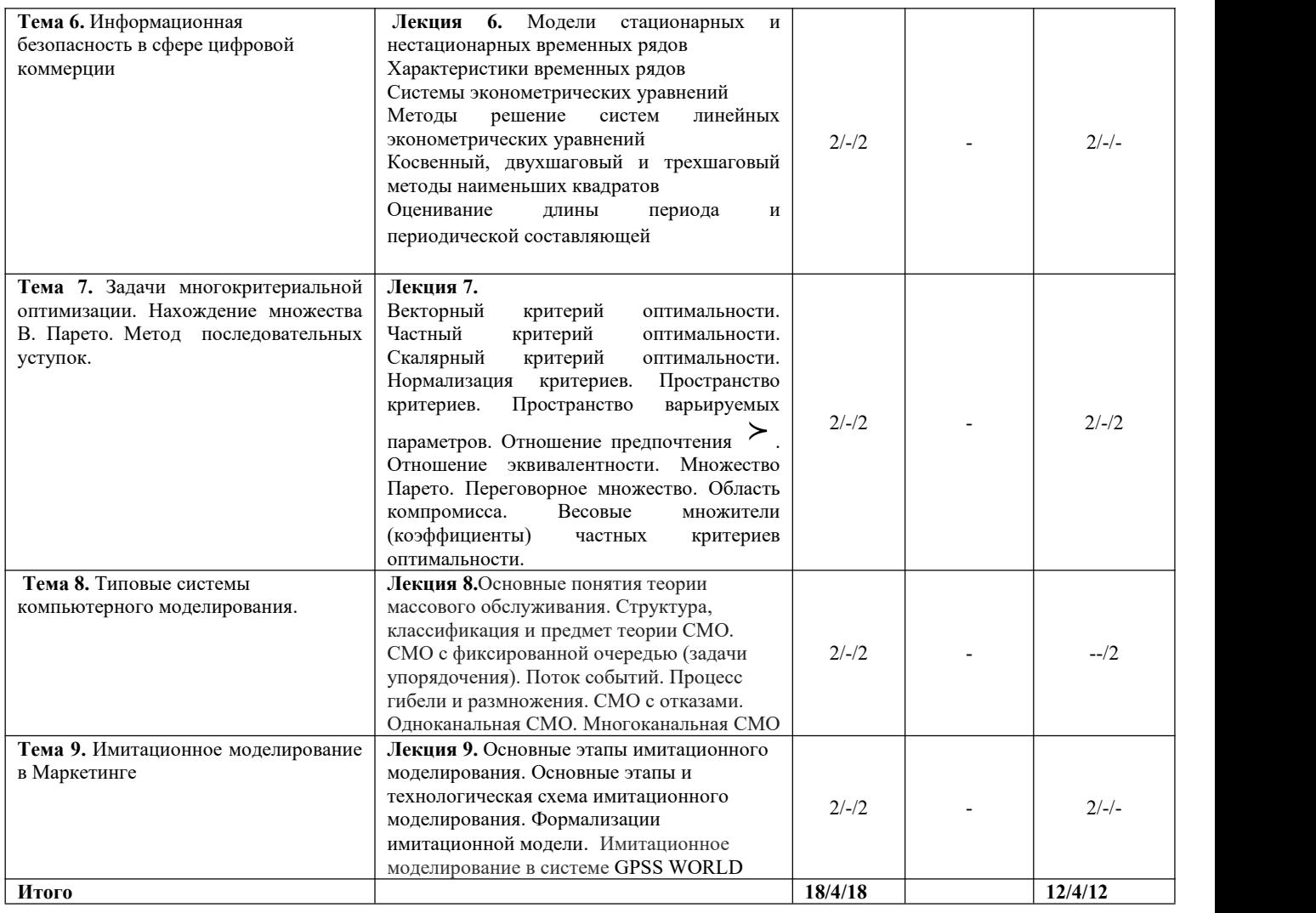

## **5.2. Семинарские (практические, лабораторные) занятия** *с указанием видов проведения занятий в интерактивной форме\**

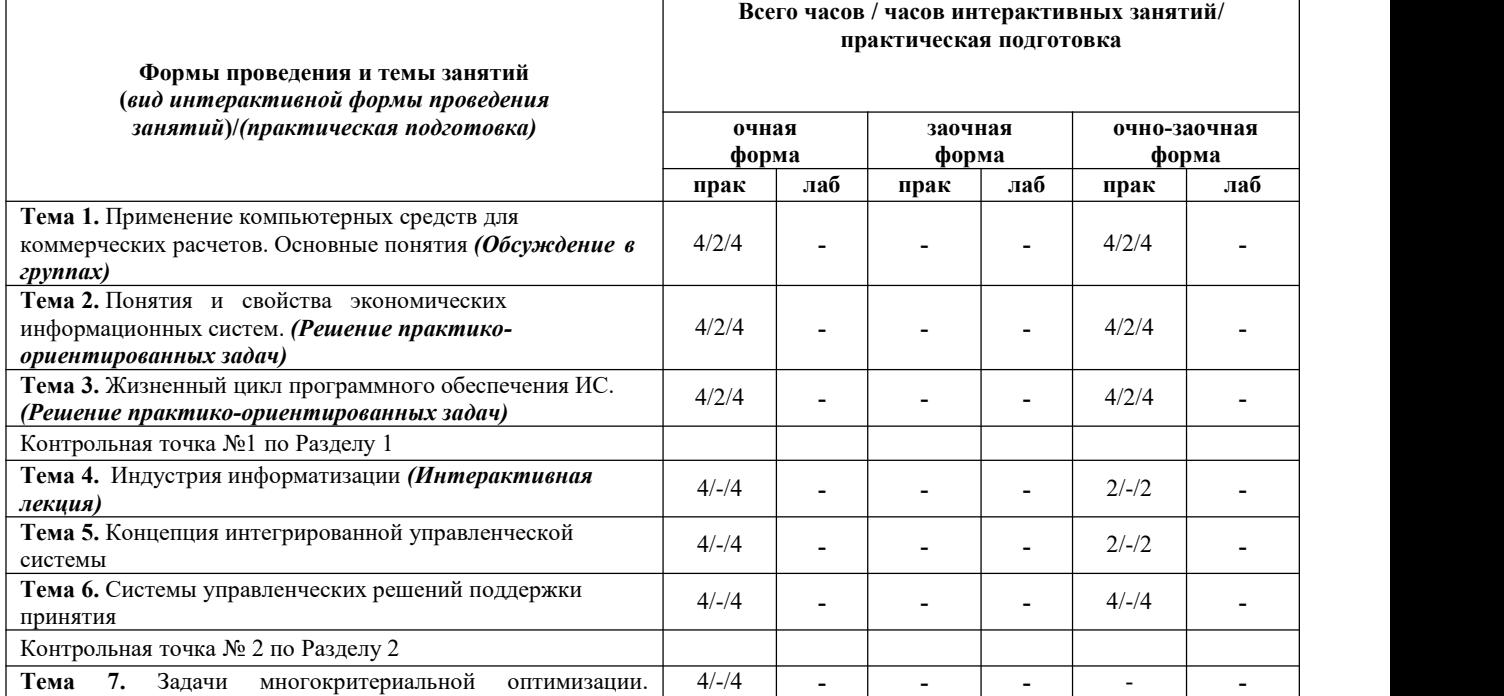

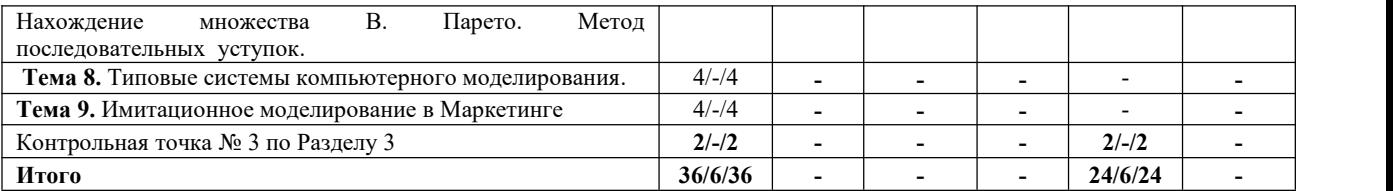

#### **5.3. Курсовой проект (работа) учебным планом предусмотрен (не предусмотрен).**

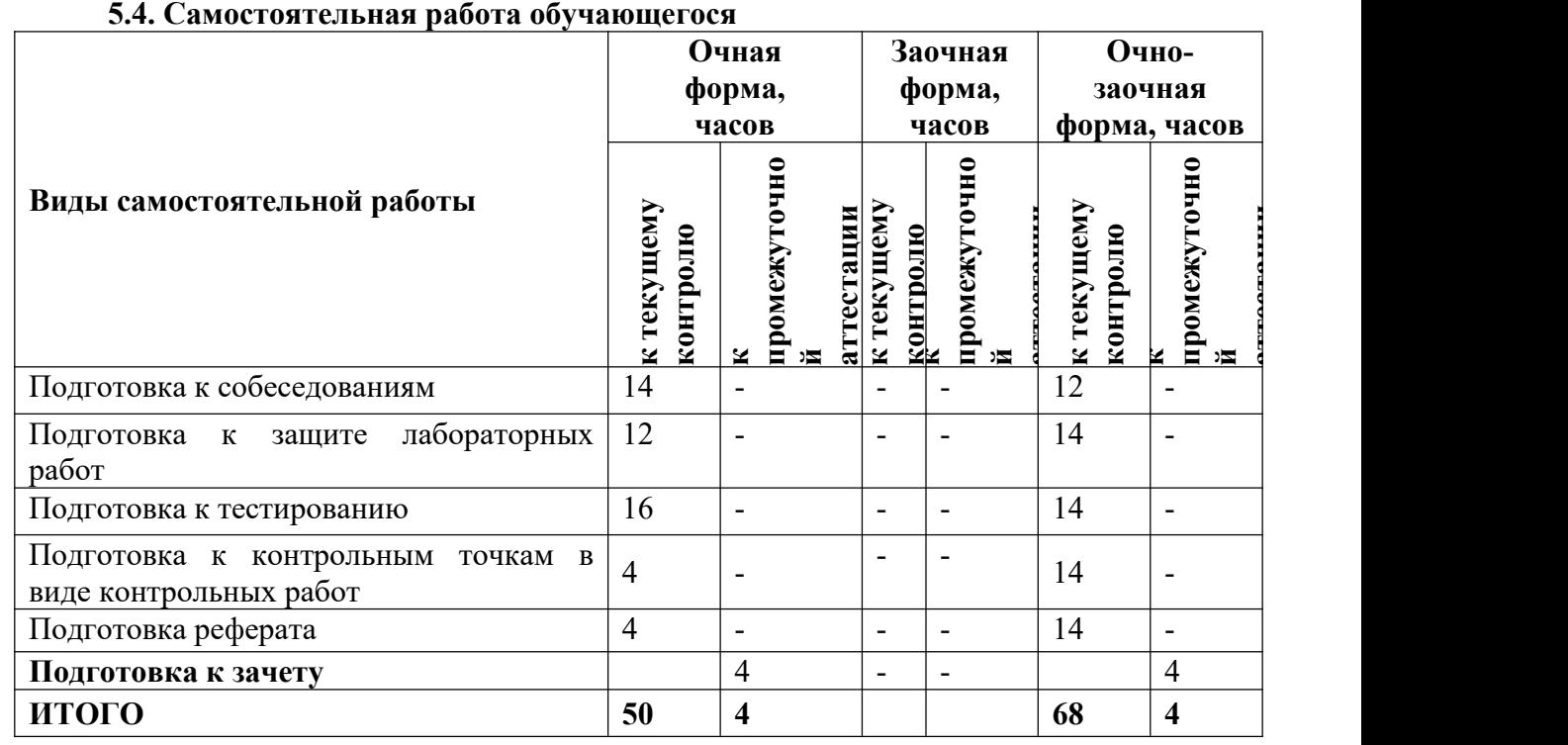

**атп есп ации**

#### **6. Перечень учебно-методического обеспечения для самостоятельной работы обучающихся по дисциплине**

Учебно-методическое обеспечение для самостоятельной работы обучающегося по дисциплине «Применение компьютерных средств для коммерческих расчетов» размещено в электронной информационно-образовательной среде Университета и доступно для обучающегося через его личный кабинет на сайте Университета. Учебно-методическое обеспечение включает:

- 1. Рабочую программу дисциплины «Применение компьютерных средств для коммерческих расчетов».2. Методические рекомендации по освоению дисциплины «Применение
- компьютерных средств для коммерческих расчетов».
- 3. Методические рекомендации для организации самостоятельной работы обучающегося по дисциплине «Применение компьютерных средств для коммерческих расчетов».
- 4. Методические рекомендации по выполнению реферата.
- 5. Методические рекомендации по выполнению контрольной работы студентами заочной формы обучения.

Для успешного освоения дисциплины, необходимо самостоятельно детально изучить представленные темы по рекомендуемым источникам информации:

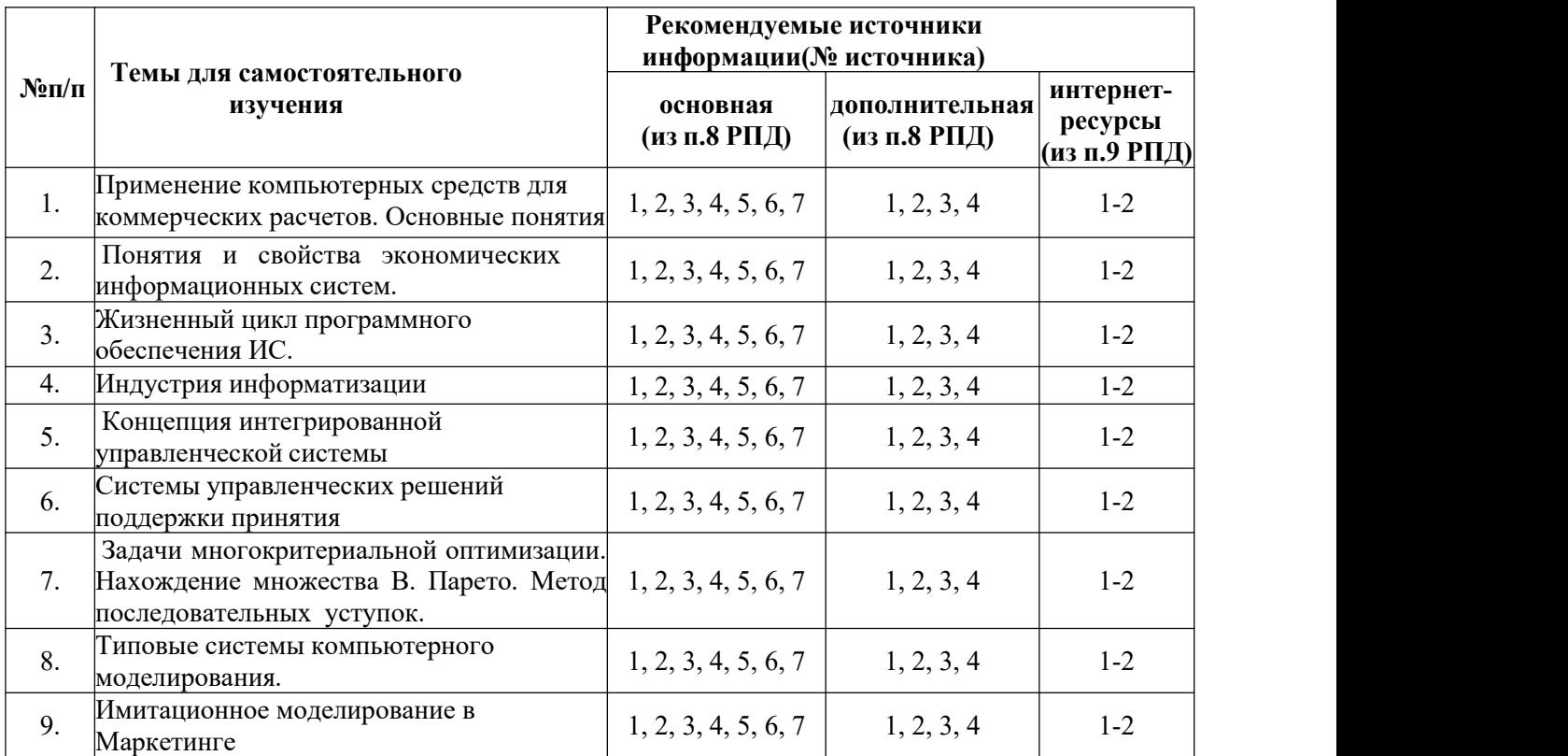

**7. Фонд оценочных средств (оценочных материалов) для проведения** промежуточной аттестации обучающихся по **компьютерных средств для коммерческих расчетов»**

**7.1. Перечень индикаторов компетенций с указанием этапов их формирования в процессе освоения образовательной программы**

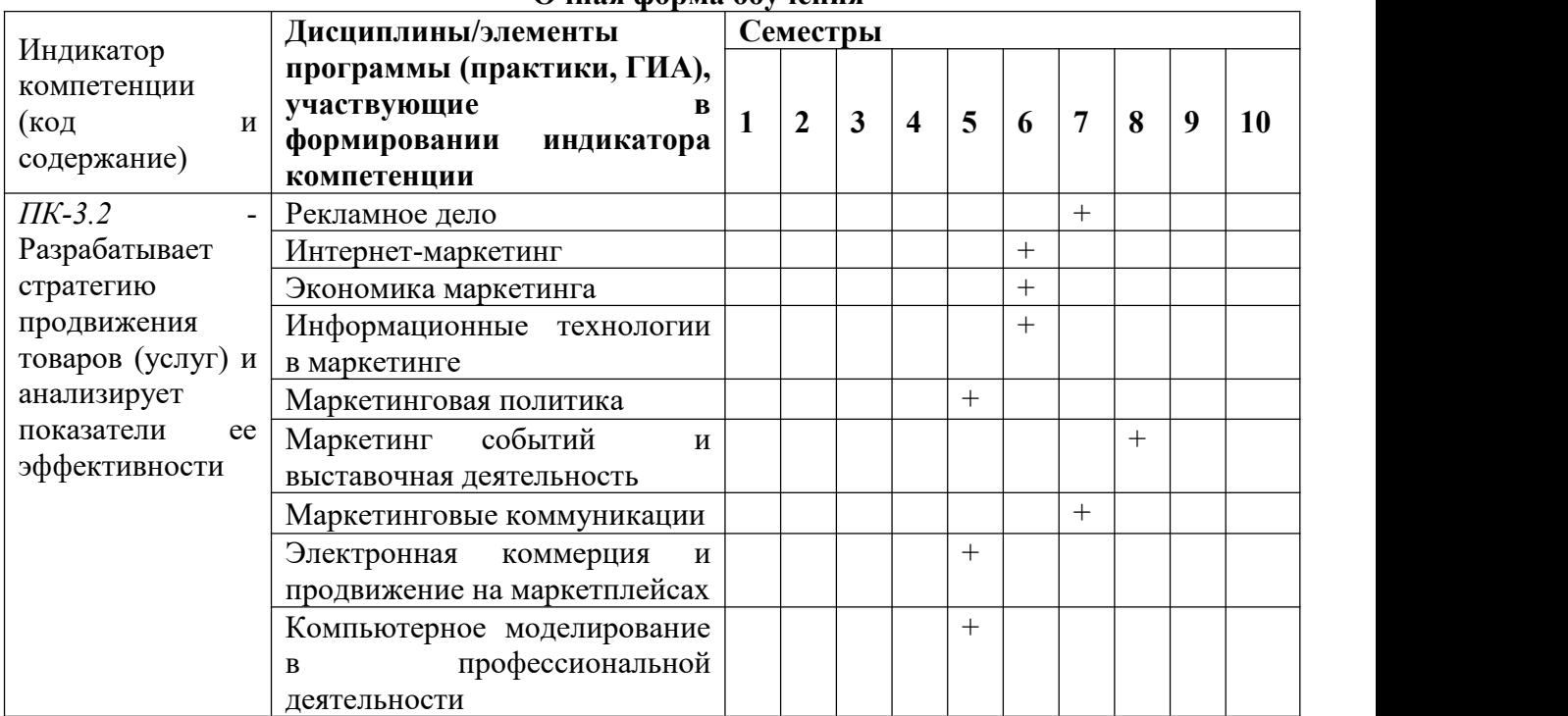

**Очная форма обучения**

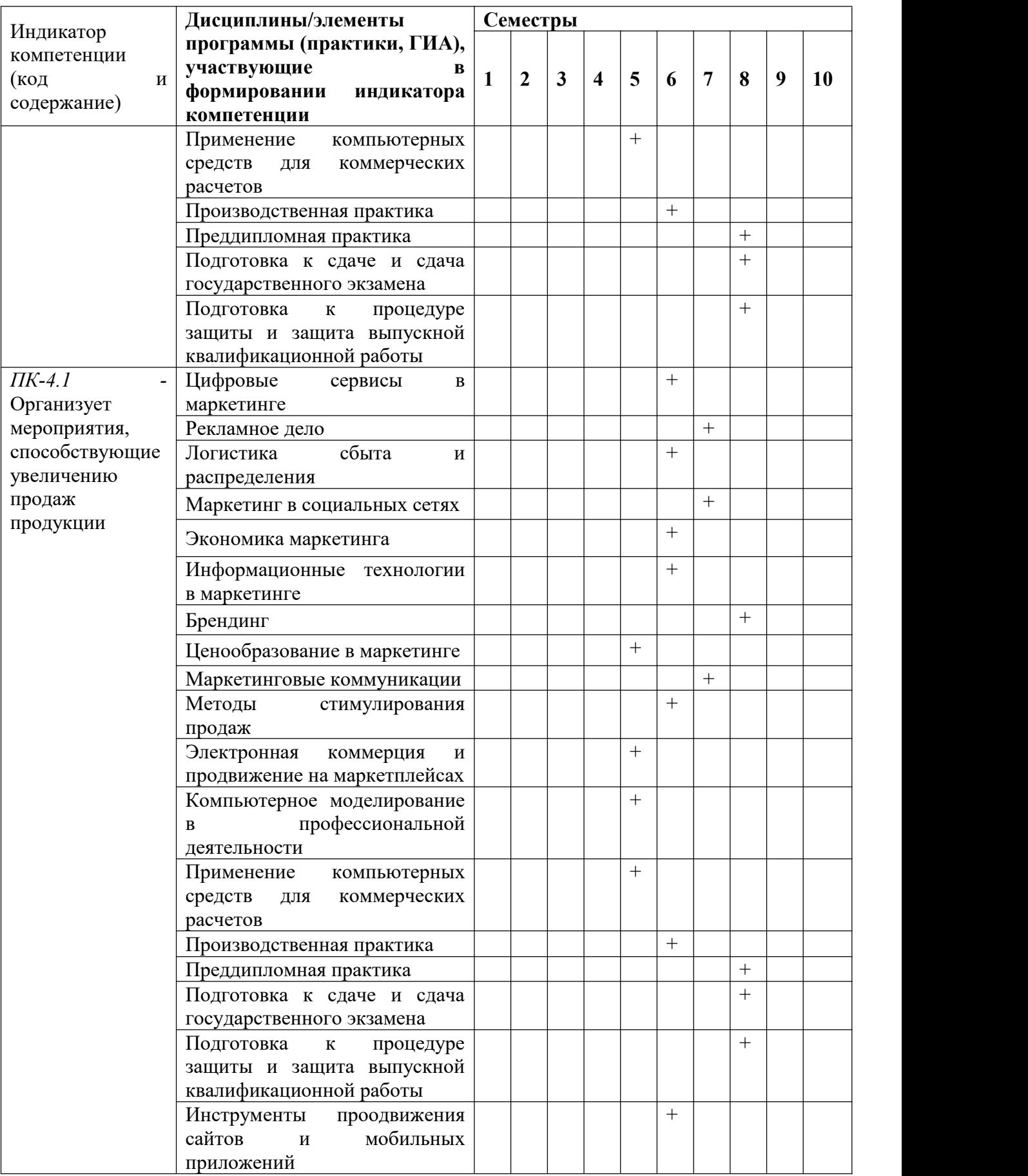

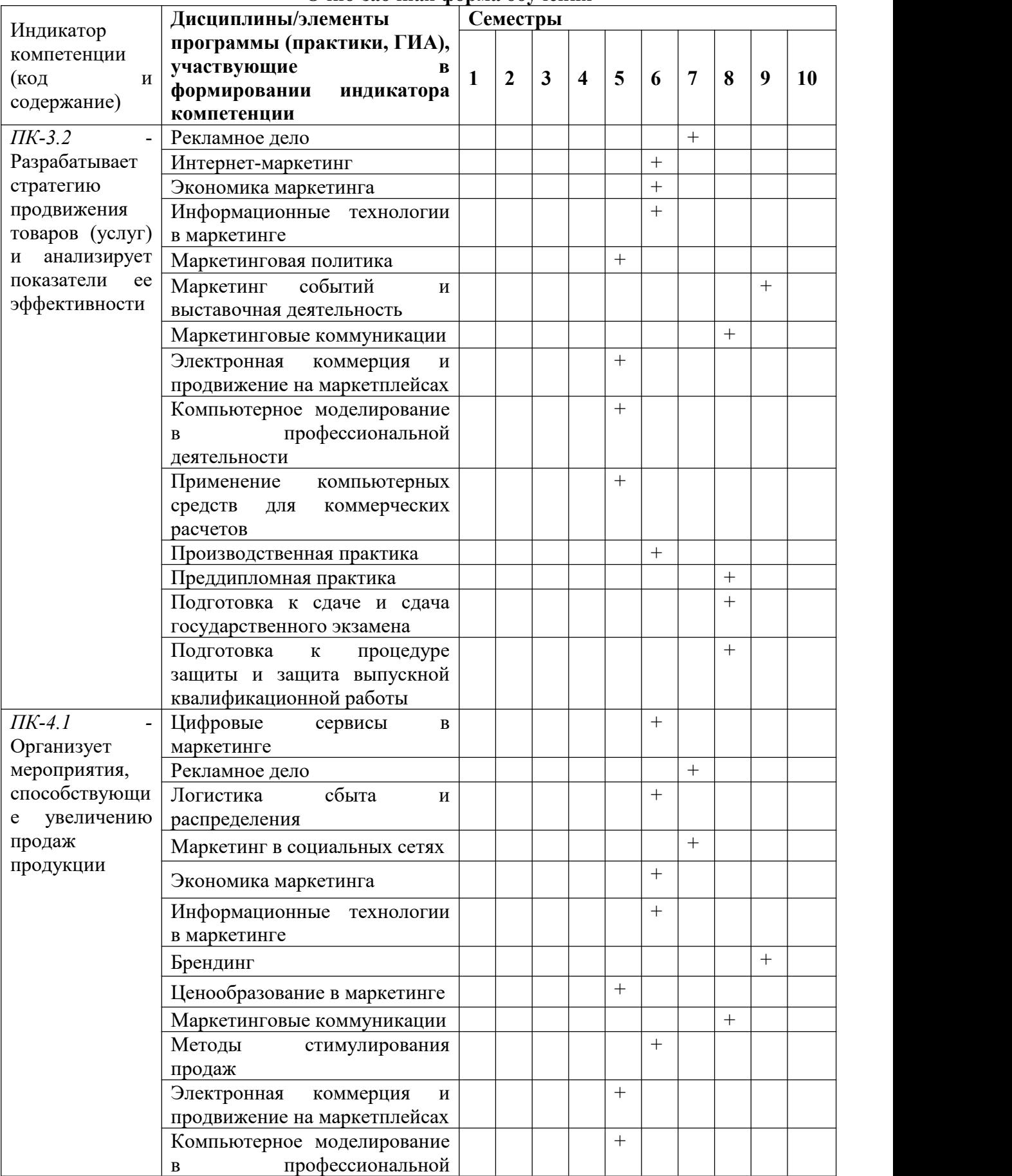

## **Очно-заочная форма обучения**

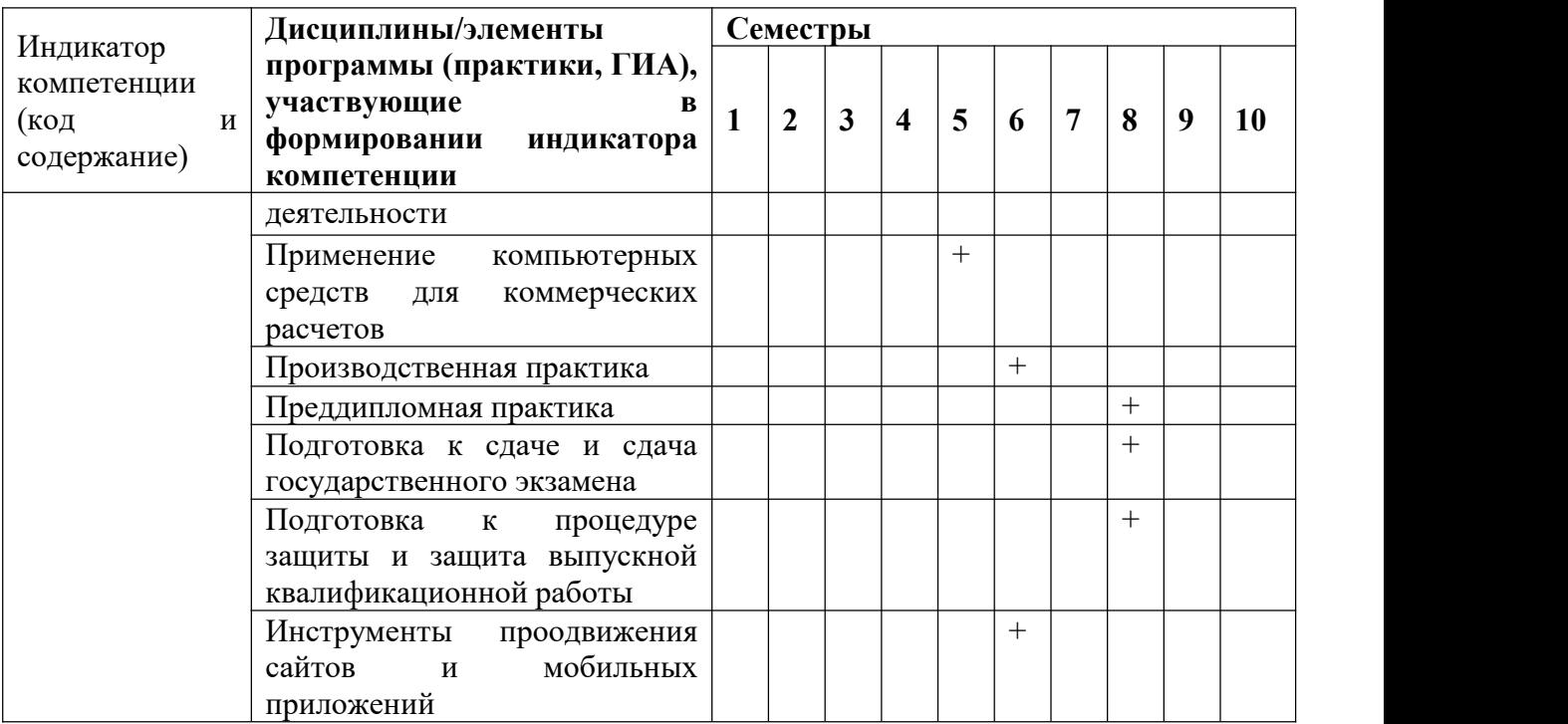

## **7.2. Критерии и шкалы оценивания уровня усвоения индикатора компетенций, определяющие процедуры оценивания знаний, умений, навыков и (или) опыта деятельности**

Оценка знаний, умений и навыков и (или) опыта деятельности, характеризующих этапы формирования компетенций по дисциплине «Применение компьютерных средств для коммерческих расчетов» проводится в форме текущего контроля и промежуточной аттестации.

Текущий контроль проводится в течение семестра с целью определения уровня усвоения обучающимися знаний, формирования умений и навыков, своевременного выявления преподавателем недостатков в подготовке обучающихся и принятия необходимых мер по её корректировке, а также для совершенствования методики обучения, организации учебной работы и оказания индивидуальной помощи обучающемуся.

Промежуточная аттестация по дисциплине «Применение компьютерных средств для коммерческих расчетов» проводится в виде зачета .

За знания, умения и навыки, приобретенные студентами в период их обучения, выставляются оценки «ЗАЧТЕНО», «НЕ ЗАЧТЕНО».

Для оценивания знаний, умений, навыков и (или) опыта деятельности в университете применяется балльно-рейтинговая система оценки качества освоения образовательной программы. Оценка проводится при проведении текущего контроля успеваемости и промежуточных аттестаций обучающихся. Рейтинговая оценка знаний является интегрированным показателем качества теоретических и практических знаний и навыков студентов по дисциплине.

#### **Состав балльно-рейтинговой оценки студентов очной формы обучения**

Для студентов очной формы обучения знания по осваиваемым компетенциям формируются на лекционных и практических занятиях, а также в процессе самостоятельной подготовки.

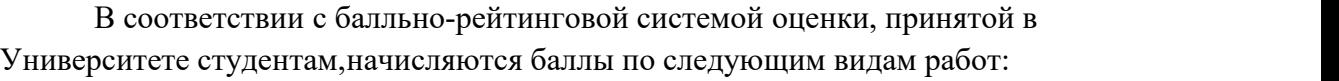

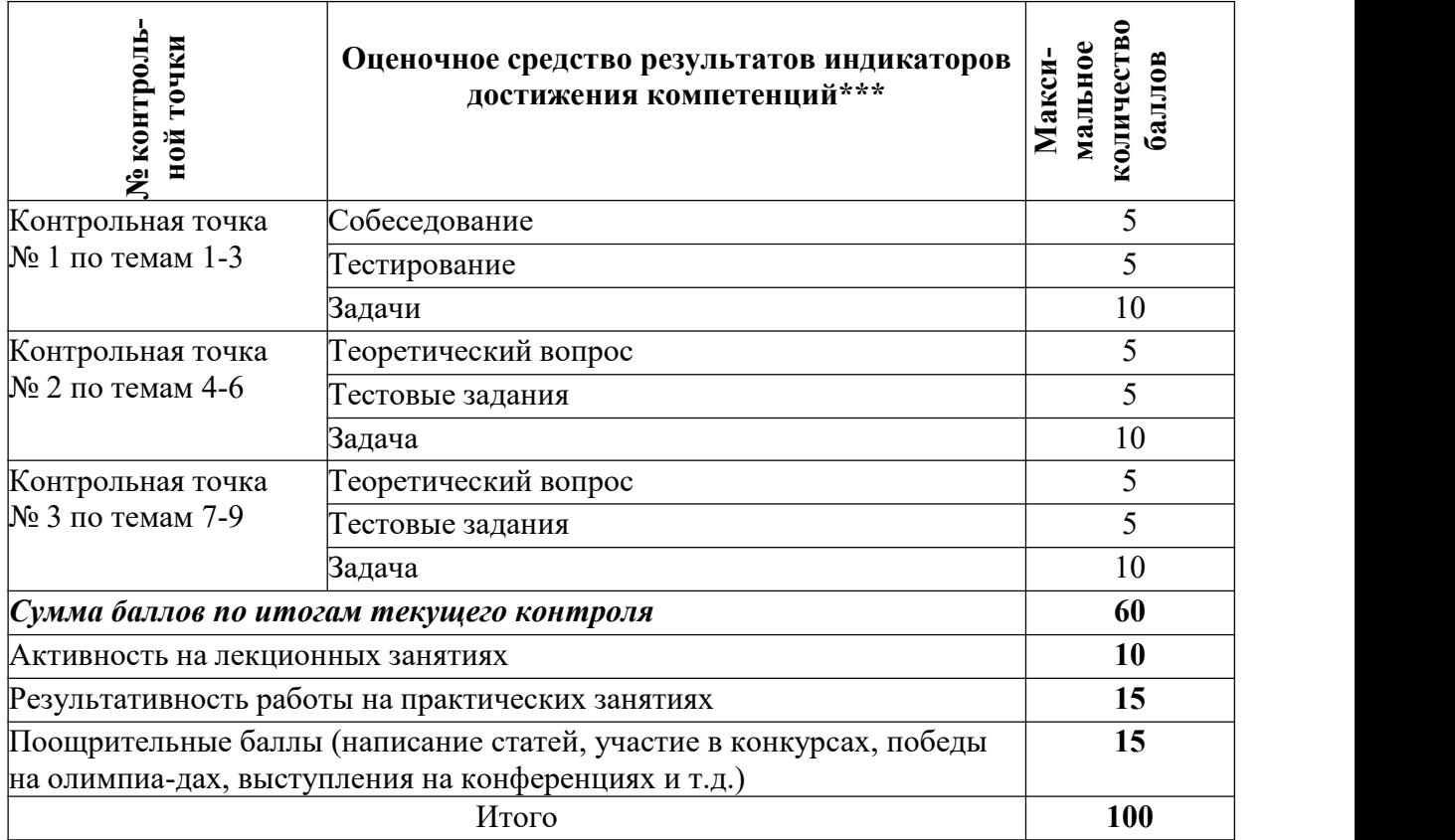

#### **Критерии и шкалы оценивания уровня усвоения индикатора компетенций**

Знания по осваиваемым компетенциям формируются **на лекционных занятиях** при условии актив-ного участия обучающегося в восприятии и обсуждении рассматриваемых вопросов.

#### Критерии оценки

**10 баллов** – студент посетил все лекции, активно работал на них в полном соответствии с требова-ниями преподавателя

**-1 балл** – за каждый пропуск лекций или замечание преподавателя по поводу отсутствия активногоучастия обучающегося в восприятии и обсуждении рассматриваемых вопросов.

**Результативность работы на практических занятиях** оценивается преподавателем по результатам собеседований, текущего тестирования, активности участия в занятиях, проводимых в интерактив- ной форме, и качеству выполнения практико-ориентированных заданий в рабочей тетради по дисци- плине. Максимальное количество баллов, которое можно набрать за результативность работы на практических занятиях – *15 баллов:*

**1 балл** – закаждый устный ответ на практическом занятии в ходе собеседования, оцененный на «хо- рошо» и «отлично»; 0,5 балла – за каждый устный ответ на практическом занятии, оцененный на

«удовлетворительно» *(мах – 2 балла)*;

**1 балл** – за оцененное на «отлично» или «хорошо» (75-100% правильных ответов) выполнение те- кущего тестового задания по каждой из тем; 0,5 балла - за оцененное на «удовлетворительно» (50- 75% правильных ответов); **0 баллов** - за оцененное на «неудовлетворительно» (менее 50% правиль- ных ответов) *(мах – 4 балла)*;

**1 балл** – заактивное участие в практических занятиях, проводимых в интерактивной форме *(мах – 8 баллов).*

**0,1 балла** – за оцененное на «отлично» выполнение заданий рабочей тетради (решение практико- ориентированных задач) по каждой из тем *(мах – 1 балл).*

**Поощрительные баллы** начисляются за написание статей, участие в конкурсах, победы на олимпи- адах, выступления на конференциях – *max 15 баллов***.** (Темы для написания статей обговариваются с преподавателем).

#### **Критерии оценивания контрольной точки (в третьем семестре сдаются три контрольные точки)**

#### **Теоретический вопрос**

**5 баллов** - выставляется, когда студентом дан полный, развернутый ответ на поставленный вопрос, показана совокупность осознанных знаний по дисциплине, доказательно раскрыты основные поло- жения вопросов; в ответе прослеживается четкая структура, логическая последовательность, отра- жающая сущность раскрываемых понятий, явлений; ответ изложен литературным языком с исполь- зованием современной экономической терминологии.

**3 балла** - выставляется, когда студентом дан развернутый ответ на поставленный вопрос, показана совокупность осознанных знаний по дисциплине, в основном раскрыт обсуждаемый вопрос; в ответе прослеживается логическая последовательность, отражающая сущность раскрываемых понятий и явлений; ответ изложен литературным языком с использованием экономической терминологии, но могут быть допущены недочеты в определении понятий, исправленные студентом самостоятельно в процессе ответа.

**2 балла** - выставляется, когда студентом дан не полный ответ на поставленный вопрос, слабо рас- крыты основные положения вопросов; в ответе нарушается структура, логическая последователь- ность, отражающая сущность раскрываемых понятий; в процессе ответа используется экономическая терминология, но студентом допускаются недочеты в определении понятий и не исправляются само- стоятельно в процессе ответа.

**1 балл -**дан неполный ответ, представляющий собой разрозненные знания по теме вопроса с суще- ственными ошибками в определениях. Присутствуют фрагментарность, нелогичность изложения. Студент не осознает связь данного понятия, теории, явления с другими объектами дисциплины. Отсутствуют выводы, конкретизация и доказательность изложения. Речь неграмотная. Дополнительныеи уточняющие вопросы преподавателя не приводят к коррекции ответа студента не только на по- ставленный вопрос, но и на другие вопросы дисциплины.

**0 баллов** - при полном отсутствии ответа, имеющего отношение к вопросу.

#### **Тестовые задания**

**5 баллов** - выставляется студенту, если в тесте 100% правильных ответов;

**4 баллов** - выставляется студенту, если в тесте 90% правильных ответов

**3 балла** - при 80% правильных ответов;

**2 балла** - 60% правильных ответов;

**1 балл** - 50% правильных ответов;

**0 баллов** - менее 40% правильных ответов

#### **Задача**

**10 баллов** Задача решена в обозначенный преподавателем срок. Составлен правильный алгоритм решения задачи, в логическом рассуждении, в выборе формул и решении нет ошибок, получен вер- ный ответ, задача решена рациональным способом. Работа выполнена в полном объеме с соблюде- нием необходимой последовательности.

**8 баллов** Задача решена в обозначенный преподавателем срок. Составлен правильный алгоритм ре- шения задачи, в логическом рассуждении и решении нет существенных ошибок; правильно сделан выбор формул для решения; есть объяснение решения, но задача решена нерациональным способом или допущено не более двух несущественных ошибок, получен верный ответ.

**5 баллов** Задача решена с задержкой. Работа выполнена не полностью, но объем выполненной части таков, что позволяет получить правильные результаты и выводы. Составлен правильный алгоритм решения задачи, в логическом рассуждении и решении нет существенных ошибок; правильно сделан выбор формул для решения; есть объяснение решения, но задача решена нерациональным способом или допущено не более двух несущественных ошибок, получен верный ответ

**3 балла** Задача решена с задержкой. Задание понято правильно, в логическом рассуждении нет су- щественных ошибок, но допущены существенные ошибки в выборе формул или в математических расчетах;задача решена не полностью или в общем виде.

**2 балла** Задача решена частично, с большим количеством вычислительных ошибок, объем выпол- ненной части работы не позволяет сделать правильных выводов.

**1 балл** Задача решена неправильно и объем выполненной части работы не позволяет сделать пра- вильных выводов

**0 баллов** Задача не решена.

#### **Состав балльно-рейтинговой оценки студентов очно-заочной формы обучения**

Для студентов очно-заочной формы обучения знания по осваиваемым компетенциям фор- мируются **на лекционных и практических занятиях, а также в процессе самостоятельной под- готовки.**

В соответствии с балльно-рейтинговой системой оценки, принятой в Университете студентам начисляются баллы по следующим видам работ:

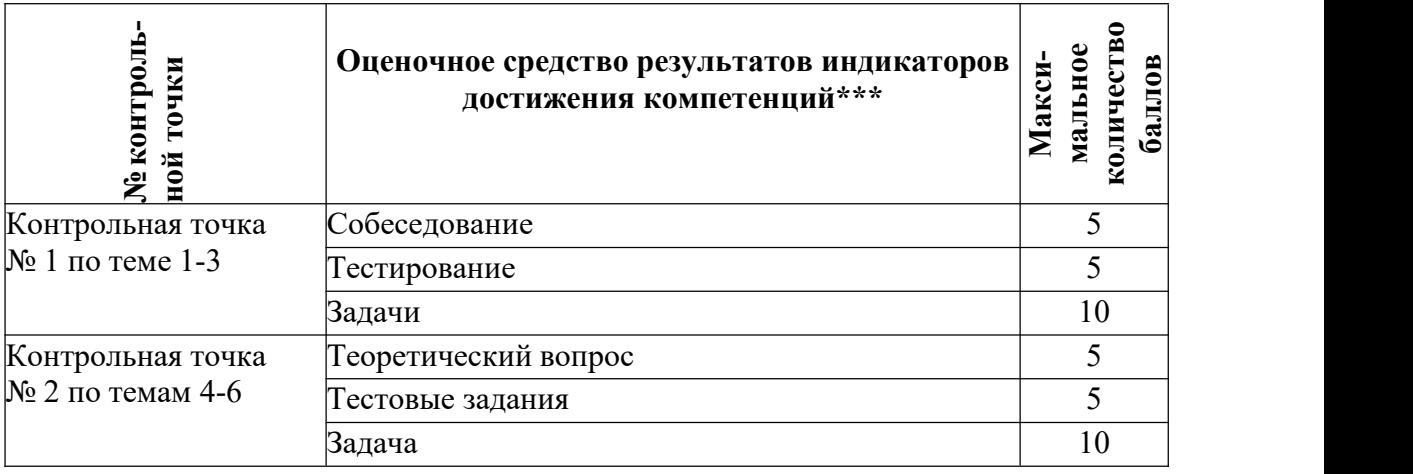

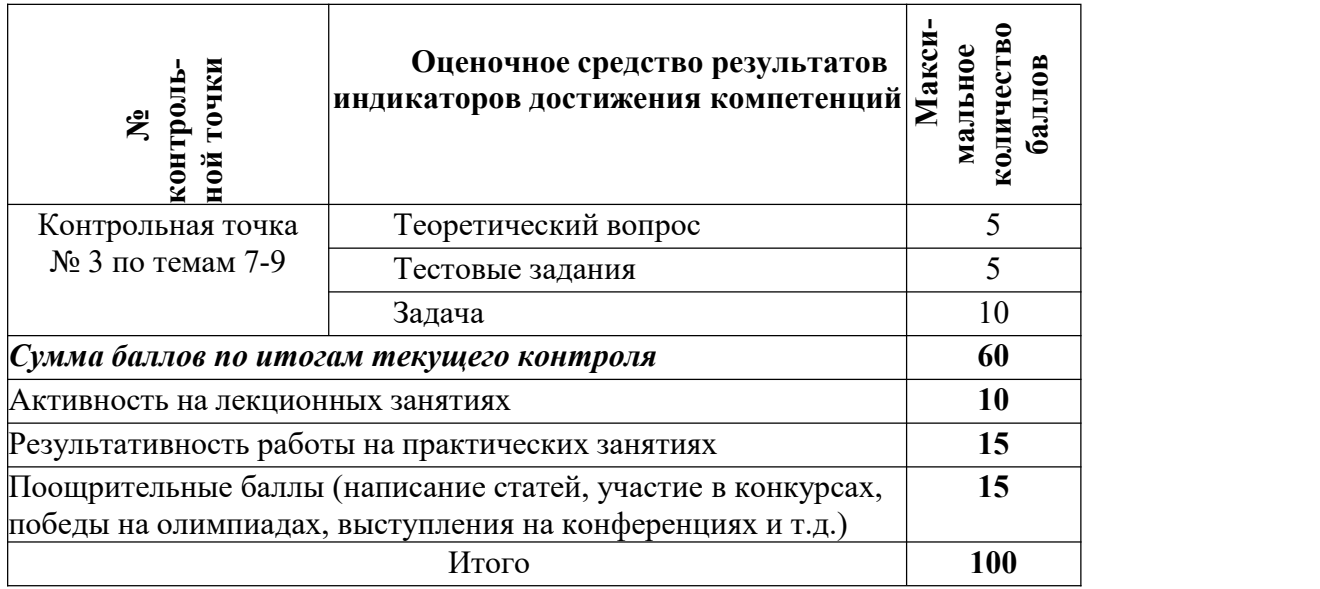

#### **Критерии и шкалы оценивания уровня усвоения индикатора компетенций**

Знания по осваиваемым компетенциям формируются **на лекционных занятиях** при условии активного участия обучающегося в восприятии и обсуждении рассматриваемых вопросов.

#### Критерии оценки

**10 баллов** – студент посетил все лекции, активно работал на них в полном соответствии с требованиями преподавателя

**-1 балл** – за каждый пропуск лекций или замечание преподавателя по поводу отсутствия активногоучастия обучающегося в восприятии и обсуждении рассматриваемых вопросов.

**Результативность работы на практических занятиях** оценивается преподавателем по результатамсобеседований, текущего тестирования, активности участия в занятиях, проводимых в интерактивной форме, и качеству выполнения практико-ориентированных заданий в рабочей тетради по дисциплине. Максимальное количество баллов, которое можно набрать за результативность работы на практических занятиях – *15 баллов:*

**1 балл** – за каждый устный ответ на практическом занятии в ходе собеседования, оцененный на «хорошо» и «отлично»; 0,5 балла – за каждый устный ответ на практическом занятии, оцененный на

«удовлетворительно» *(мах – 2 балла)*;

**1 балл** – за оцененное на «отлично» или «хорошо» (75-100% правильных ответов) выполнение текущего тестового задания по каждой из тем; 0,5 балла - за оцененное на «удовлетворительно» (50- 75% правильных ответов); **0 баллов** - за оцененное на «неудовлетворительно» (менее 50% правиль- ных ответов) *(мах – 4 балла)*;

**1 балл** – за активное участие в практических занятиях, проводимых в интерактивной форме *(мах – 8 баллов).*

**0,1 балла** – за оцененное на «отлично» выполнение заданий рабочей тетради (решение практико- ориентированных задач) по каждой из тем *(мах – 1 балл).*

**Поощрительные баллы** начисляются за написание статей, участие в конкурсах, победы на олимпиадах, выступления на конференциях – *max 15 баллов***.** (Темы для написания статей обговариваются с преподавателем).

#### **Критерии оценивания контрольной точки (в третьем семестре сдаются три контрольные точки)**

#### **Теоретический вопрос**

**5 баллов** - выставляется, когда студентом данполный, развернутый ответ на поставленный вопрос, показана совокупность осознанных знаний по дисциплине, доказательно раскрыты основные положения вопросов; в ответе прослеживается четкая структура, логическая последовательность, отражающая сущность раскрываемых понятий, явлений; ответ изложен литературным языком с использованием современной экономической терминологии.

**3 балла** - выставляется, когда студентом дан развернутый ответ на поставленный вопрос, показана совокупность осознанных знаний по дисциплине, в основном раскрыт обсуждаемый вопрос; в ответе прослеживается логическая последовательность, отражающая сущность раскрываемых понятий и явлений; ответ изложен литературным языком с использованием экономической терминологии, но могут быть допущены недочеты в определении понятий, исправленные студентом самостоятельно в процессе ответа.

**2 балла** - выставляется, когда студентом дан не полный ответ на поставленный вопрос, слабо рас- крыты основные положения вопросов; в ответе нарушается структура, логическая последовательность, отражающая сущность раскрываемых понятий; в процессе ответа используется экономическая терминология, но студентом допускаются недочеты в определении понятий и не исправляются самостоятельно в процессе ответа.

**1 балл -** дан неполный ответ, представляющий собой разрозненные знания по теме вопроса с существенными ошибками в определениях. Присутствуют фрагментарность, нелогичность изложения. Студент не осознает связь данного понятия, теории, явления с другими объектами дисциплины. Отсутствуют выводы, конкретизация и доказательность изложения. Речь неграмотная. Дополнительные и уточняющие вопросы преподавателя не приводят к коррекции ответа студента не только на поставленный вопрос, но и на другие вопросы дисциплины.

**0 баллов** - при полном отсутствии ответа, имеющего отношение к вопросу.

#### **Тестовые задания**

**5 баллов** - выставляется студенту, если в тесте 100% правильных ответов;

- **4 баллов** выставляется студенту, если в тесте 90% правильных ответов
- **3 балла** при 80% правильных ответов;
- **2 балла** 60% правильных ответов;
- **1 балл** 50% правильных ответов;
- **0 баллов** менее 40% правильных ответов

#### **Задача**

**10 баллов** Задача решена в обозначенный преподавателем срок. Составлен правильный алгоритм решения задачи, в логическом рассуждении, в выборе формул и решении нет ошибок, получен верный ответ, задача решена рациональным способом. Работа выполнена в полном объеме с соблюдением необходимой последовательности.

**8 баллов** Задача решена в обозначенный преподавателем срок. Составлен правильный алгоритм решения задачи, в логическом рассуждении и решении нет существенных ошибок; правильно сделан выбор формул для решения; есть объяснение решения, но задача решена нерациональным способом или допущено не более двух несущественных ошибок, получен верный ответ.

**5 баллов** Задача решена с задержкой. Работа выполнена не полностью, но объем выполненной части таков, что позволяет получить правильные результаты и выводы. Составлен правильный алгоритм решения задачи, в логическом рассуждении и решении нет существенных ошибок; правильно сделан выбор формул для решения; есть объяснение решения, но задача решена нерациональным способом или допущено не более двух несущественных ошибок, получен верный ответ

**3 балла** Задача решена с задержкой. Задание понято правильно, в логическом рассуждении нет существенных ошибок, но допущены существенные ошибки в выборе формул или в математических расчетах;задача решена не полностью или в общем виде.

**2 балла** Задача решена частично, с большим количеством вычислительных ошибок, объем выполненной части работы не позволяет сделать правильных выводов.

**1 балл** Задача решена неправильно и объем выполненной части работы не позволяет сделать правильных выводов

**0 баллов** Задача не решена.

Критерии и шкалы оценивания уровня усвоения индикатора компетенций

При проведении итоговой аттестации «зачет» преподавателю с согласия студента разрешается выставлять «зачет» по результатам набранных баллов в ходе текущего контроля успеваемости в семестре по выше приведенной шкале.

В случае отказа – студент сдает зачет по приведенным выше вопросам и заданиям. Итоговая успеваемость *зачет* не может оцениваться ниже суммы баллов, которую студент набрал по итогам текущей и промежуточной успеваемости.

При сдаче *зачета* к заработанным в течение семестра студентом баллам прибавляются баллы, полученные на *зачете* и сумма баллов переводится в оценку.

#### **Критерии и шкалы оценивания ответа на зачете**

По дисциплине Б1.В.ДВ.02.01 «Применение компьютерных средств для коммерческих расчетов» к зачету допускаются студенты, выполнившие и сдавшие практические работы по дисциплине, имеющие ежемесячную аттестацию и наличие по текущей успеваемости более 45 баллов. Студентам, набравшим более 55 баллов, зачет выставляется по результатам текущей успеваемости, студенты, набравшие от 45 до 54 баллов, сдают зачет по вопросам, предусмотренным РПД.

Сдача зачета может добавить к балльно-рейтинговой оценке студентов не более 10 баллов. Итоговая успеваемость на зачете не может оцениваться ниже суммы баллов, которую студент набралпо итогам текущей и промежуточной успеваемости.

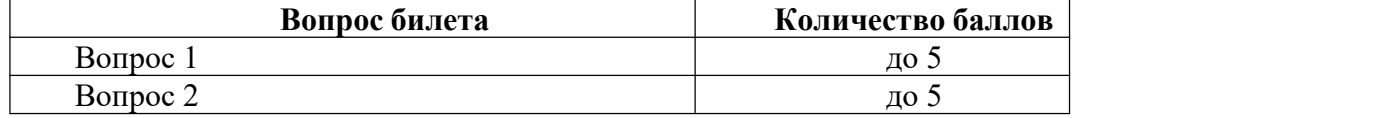

#### **Теоретический вопрос**

**5 баллов** выставляется студенту, полностью освоившему материал дисциплины или курсав соответствии с учебной программой, включая вопросы рассматриваемые в рекомендованной программой дополнительной справочно-нормативной и научно-технической литературы, свободно владеющему основными понятиями дисциплины. Требуется полное понимание и четкость изложения ответов по заданию (билету) и дополнительным вопросам, заданных экзаменатором. Дополнительные вопросы, как правило, должны относиться к материалу дисциплины или курса, не отраженному в основном задании (билете) и выявляют полноту знаний студента по дисциплине.

**4 балла** заслуживает студент, ответивший полностью и без ошибок на вопросы задания и показавший знания основных понятий дисциплины в соответствии с обязательной программой курсаи рекомендованной основной литературой.

**3 балла** дан недостаточно полный и недостаточно развернутый ответ. Логика и последовательность изложения имеют нарушения. Допущены ошибки в раскрытии понятий, употреблении терминов. Студент не способен самостоятельно выделить существенные и несущественные признаки и причинно-следственные связи. Студент может конкретизировать обобщенные знания, доказав на примерах их основные положения только с помощью преподавателя.Речевое оформление требует поправок, коррекции*.*

**2 балла** дан неполный ответ, представляющий собой разрозненные знания по теме вопроса с существенными ошибками в определениях. Присутствуют фрагментарность, нелогичность изложения. Студент не осознает связь данного понятия, теории, явления с другими объектами дисциплины. Отсутствуют выводы, конкретизация и доказательность изложения. Речь

неграмотная. Дополнительные и уточняющие вопросы преподавателя не приводят к коррекции ответа студента не только на поставленный вопрос, но и на другие вопросы дисциплины.

**1 балл** дан неполный ответ, представляющий собой разрозненные знания по теме вопроса с существенными ошибками в определениях. Присутствуют фрагментарность, нелогичность изложения. Студент не осознает связь данного понятия, теории, явления с другими объектами дисциплины. Отсутствуют выводы, конкретизация и доказательность изложения. Речь неграмотная. Дополнительные и уточняющие вопросы преподавателя не приводят к коррекции ответа студента не только на поставленный вопрос, но и на другие вопросы дисциплины.

**0 баллов** - при полном отсутствии ответа, имеющего отношение к вопросу.

#### **7.3. Примерные оценочные материалы для текущего контроля успеваемости и промежуточной аттестации по итогам освоения дисциплины Б1.В.ДВ.02.01 «Применение компьютерных средств для коммерческих расчетов»**

#### **Примерные вопросы для собеседования**

- 1. Платежные системы в Интернете. Проблема платежей.
- 2. Преимущества и недостатки различных типов платежных систем.
- 3. Шлюзовые платежные системы.
- 4. Системы управления счетом.
- 5. Системы «электронных наличных».
- 6. Российские платежные системы.
- 7. Протоколы сеанса связи, обеспечивающие безопасную передачу данных.
- 8. Системы на основепластиковых карт.
- 9. Платежные системы на основесмарт-карты.
- 10. Цифровые деньги (электронные наличные).
- 11. Система электронных наличных Яндекс.Деньги.
- 12. Система электронных наличных WebMoney.
- 13. Интернет-банкинг. Системы Интернет-банкинга. «Домашний банк» (Автобанк) и «Телебанк» (Гута-банк).
- 14. Как работают онлайновые аукционы, особенностью онлайновых аукционов.
- 15. Модели электронной коммерции. Электронная коммерция как часть организации бизнес-процесса (В2С).
- 16. Электронная коммерция как часть организации бизнес-процесса (В2В).
- 17. Схемы платежей в электронной коммерции (участники).
- 18. Схема функционирования электронного магазина.
- 19. Архитектура программных систем электронной коммерции (среда Интернет, основные составляющие систем и их взаимосвязь)
- 20. Системы В2В, особенности, объемы, примеры.
- 21. Системы В2С, особенности, объемы, примеры.
- 22. Электронный бизнес масштабы и перспективы развития. Рынок электронной
- коммерции: сегодня <sup>и</sup> завтра.23. Информационные технологии обзор возможностей. Компьютерные сети.
- 24. Классификация систем электронной коммерции. Безопасность при осуществлении электронной коммерции.
- 25. Электронная цифровая подпись,протоколы безопасности.

#### **Примерные тестовые задания**

- 1. Почему бизнес в Интернете является более выгодным для компаний:
- а) компаниям не нужно арендовать помещение экономия затрат +

б) люди намного чаще используют Интернет для покупок

в) интернет позволяет не платить налоги

2. Спам:

а) незаконная реклама

б) незапрашиваемая информация, которая рассылается в массовом порядке по электронной почте + в) самая эффективная реклама

- 3. Что такое код протекции:
- а) число покупателей в интернет-магазине
- б) пароль для входа в интернет-магазин
- в) число, которое должен ввести покупатель, для совершения покупки в интернет-магазине +

4. Хостинг-это услуга по предоставлению ресурсов для размещения информации на сервере, постоянно имеющем доступ к сети, так ли это:

- а) да +
- б) нет
- в) отчасти

5. Что такое интернет-магазин:

- а) поисковая система
- б) название интернет-компании
- в) специальный сайт для продажи товаров и услуг +
- 6. К электронной коммерции относится:
- а) любые сайты
- б) реклама +
- в) электронная почта

7. Каким способом в большинстве случаев нельзя осуществить оплату через интернет-магазин:

- а) наличными при получении
- б) почтовым переводом
- в) биткоинами +
- 8. К электронной коммерции относится:
- а) хостинг +
- б) электронная почта
- в) социальные сети

9. Какое программное обеспечение может быть использовано для управления интернет-магазином:

- а) Microsoft Excel
- б) Apache
- в) 1С-Бирикс +
- 10. К электронной коммерции относится:
- а) любые сайты
- б) доска объявлений (виртуальная) +
- в) социальные сети

11. Когда электронная коммерция получила свое развитие:

а) в начале XX века +

б) в начале XXI века в) в середине XIX века

12. Электронная коммерция – это:

а) автоматизация логических процессов

б) сфера экономики, которая включает в себя все финансовые и торговые транзакции +

в) деятельность, главная цель которой, получение прибыли

13. Что такое электронная коммерция:

- а) покупка и продажа товаров и услуг через Интернет +
- б) только продажа электронных товаров через Интернет
- в) перевод денег с одного электронного счета на другой

14. К электронной коммерции относят:

а) социальные сети

б) рекламу

в) электронные деньги +

15. С названием какой компании связано начало развития электронной коммерции:

а) сеть ресторанов Pizza Hunt +

б) производственно-торговая группа компаний IKEA

в) сеть ресторанов Mcdonald's

16. К электронной коммерции относят:

- а) электронную почту
- б) электронное движение капитала +
- в) спам

17. Какого способа доставки не существует при заказе в интернет-магазине:

а) курьерская доставка

б) почтовая доставка

в) отложенная доставка +

18. К электронной коммерции относят:

а) социальные сети

б) электронную торговлю +

в) электронную почту

19. Что электронная коммерция не включает в себя:

а) исследование рынка

б) поддержку покупателей после продажи

в) поиск помещения для продажи +

20. Одно из преимуществ электронной коммерции для организаций:

а) большой выбор товаров и услуг

- б) глобальный масштаб +
- в) более дешевые продукты и услуги

21. Что такое виртуальная доска объявлений:

а) вариант электронной торговли +

б) форма хостинга

в) оба варианта верны

22. Одно из преимуществ электронной коммерции для организаций:

а) большой выбор товаров и услуг

б) сокращение издержек +

в) более дешевые продукты и услуги

23. Что такое баннер:

а) рекламный заголовок

б) оба варианта верны

- в) небольшая прямоугольная картинка, на которой размещена реклама продукта +
- г) нет верного ответа

24. Одно из преимуществ электронной коммерции для потребителей:

- а) сокращение издержек
- б) большой выбор товаров и услуг +
- в) глобальный масштаб

25. Как называется распространение товаров и услуг по средствам сети Интернете:

- а) коррупция
- б) хостинг
- в) электронная коммерция +

26. Одно из преимуществ электронной коммерции для потребителей:

- а) сокращение издержек
- б) более дешевые продукты и услуги +
- в) глобальный масштаб

27. В последнее время для расчёта через Интернет стали использовать:

- а) цифровые деньги +
- б) кредитные карты
- в) специальные чеки

28. К электронной коммерции не относятся:

- а) социальные сети
- б) обычные аукционы
- в) доска объявлений (виртуальная) +

29. К электронной коммерции не относятся:

- а) интернет-аукционы +
- б) социальные сети
- в) электронная почта

30. К электронной коммерции не относятся:

- а) электронная почва
- б) интернет-магазины +
- в) обычные магазины

31. Метод многокритериальной оптимизации, где все критерии кроме одного используются в качестве ограничений, называется:

а) Метода выделения главного критерия+

б) Метода лексикографической оптимизации

в) Метода последовательных уступок

г) Метода Монте-Карло.

32. Метод многокритериальной оптимизации, где критерии упорядочиваются по степени важности, после чего оптимальный план по очередному критерию ищется на надмножестве планов, оптимальных по всем предыдущим критериям, называется:

а) Метод выделения главного критерия

б) Метод лексикографической оптимизации

в) Метод последовательных уступок+

г) Метод Монте-Карло.

#### **Примерные практико-ориентированные задания для текущего контроля**

#### **Задача 1. Виды электронных платежных систем**

Выберите одну из популярных российских платежных систем ([www.webmoney.ru,](http://www.webmoney.ru/) [www.paycash.ru,](http://www.paycash.ru/) [www.cyberplat.com,](http://www.cyberplat.com/) [www.paybot.com](http://www.paybot.com/), [www.cashew.ru](http://www.cashew.ru/), [www.imbs.com/protokol.htm](http://www.imbs.com/oldsite/protokol.htm), [www.grado.ru](http://www.grado.ru/), [www.telebank.ru](http://www.telebank.ru/))или другую платежную систему.

Охарактеризуйте ее по следующим критериям:

- характеристика банка;
- виды платежных инструментов (кредитные карты, электронныекошельки и т.д.);
- схемы оплаты с использованием кредитных карт, электронных платежных систем;
- перечень услуг для физических и юридических лиц;
- тарифы основных видов услуг;
- алгоритм открытия счета.

Характеристику представьте в виде блок-схемы или ментальной карты. По завершении задания проведите мини-презентацию электронных платежных систем и выберите ТОП-5 для использования юридическими лицами. Задание выполняйте в парах.

#### **Задача 2. Feel the difference!**

Проанализируйте стадии выполнения заказа в традиционной (offline) иэлектронной (online) коммерции и заполните пропуски.

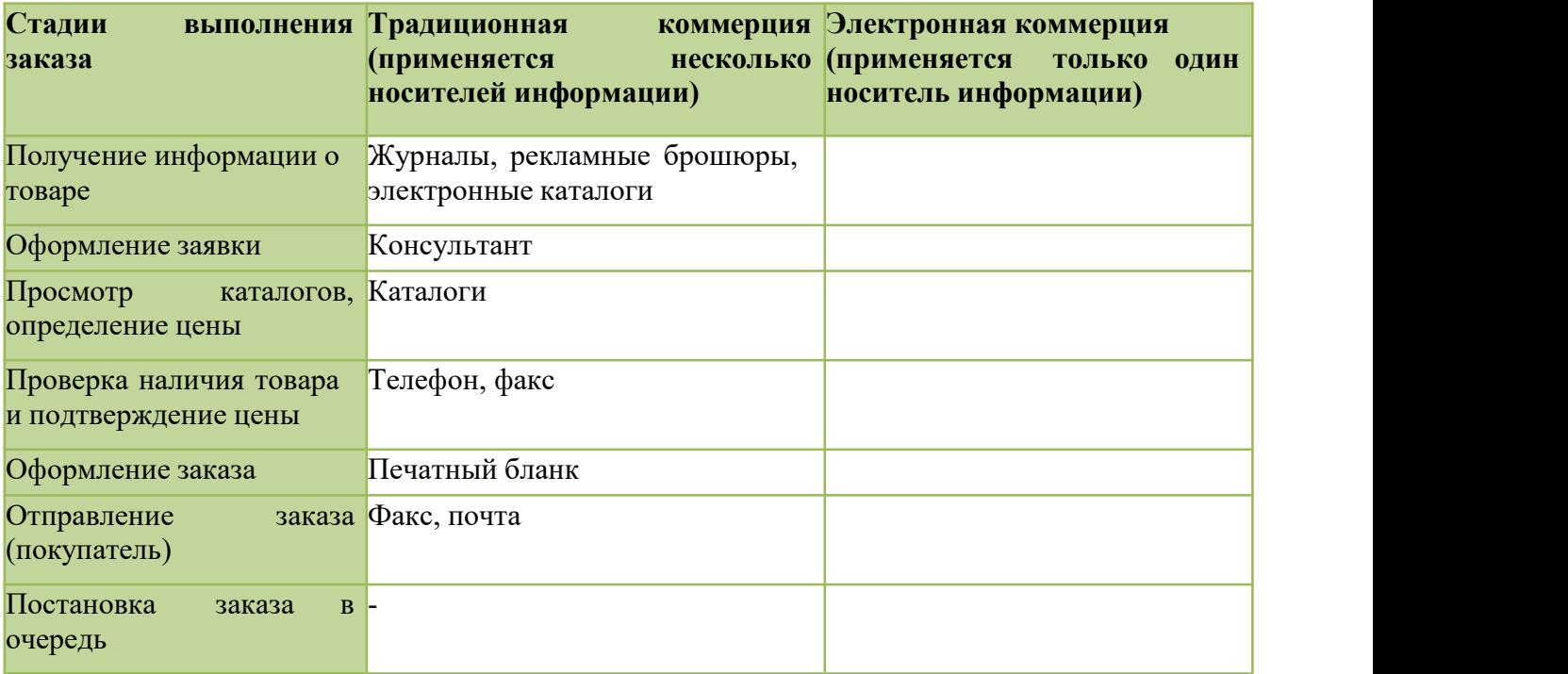

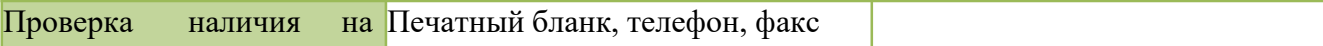

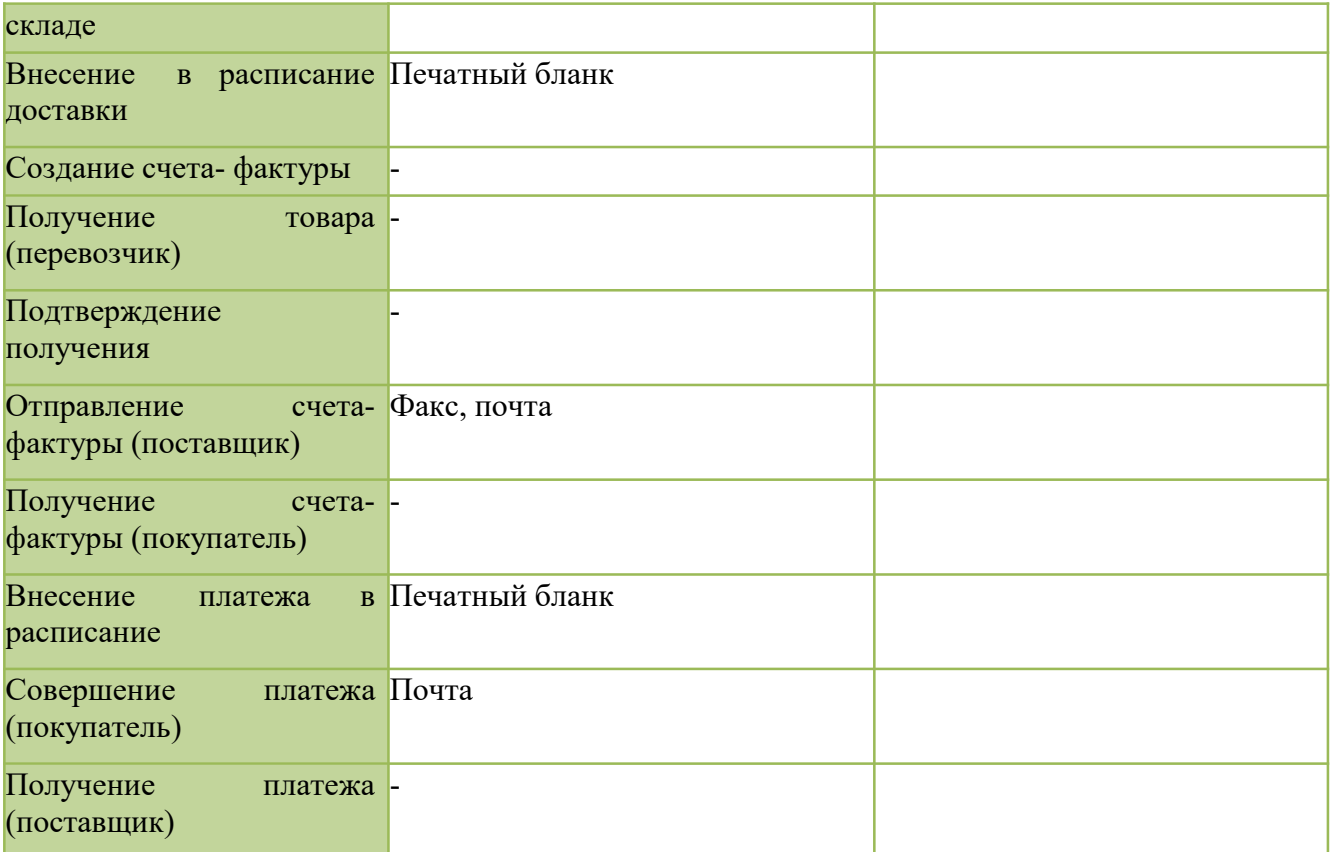

**Задача 3.** Компания, производящая бумагу, выпускает несколько видов бумаги.Производственный процесс организован по принципу выпуска бумаги общим объемом <sup>20000</sup> упаковок в неделю. Спрос на наиболее используемую бумагу, которую мы обозначим за Х, составляет 100000 упаковок в год и равномерно распределяется в течение года. Вне зависимости от того, в какой момент времени возникает необходимость в производстве партии бумаги вида X, стоимость производственного процесса стоит 880000 руб. По оценкам специалистов компании стоимость хранения бумаги составляет 24 руб. за единицу.

Какова должна быть партия бумаги, чтобы затраты на производство и хранение были минимальными? Как часто следует возобновлять производственный цикл и какова его длительность? Предполагается, что в году 50 рабочих недель.

**Задача 4.** Один рабочий обслуживает группу из 4 станков. В среднем станок останавливается один раз в ч. Обслуживание одного станка занимает у рабочего в среднем 6 мин. Определить вероятность того, что не менее трех станков будет находиться в рабочем состоянии.

**Задача 5.** В таблице 1 приведены в относительных единицах данные продаж продовольственных товаров в магазине (*Yt*). Разработать модель продаж и провести прогнозирование объема продаж на первые 6 месяцев 2023 года. Выводы обосновать.

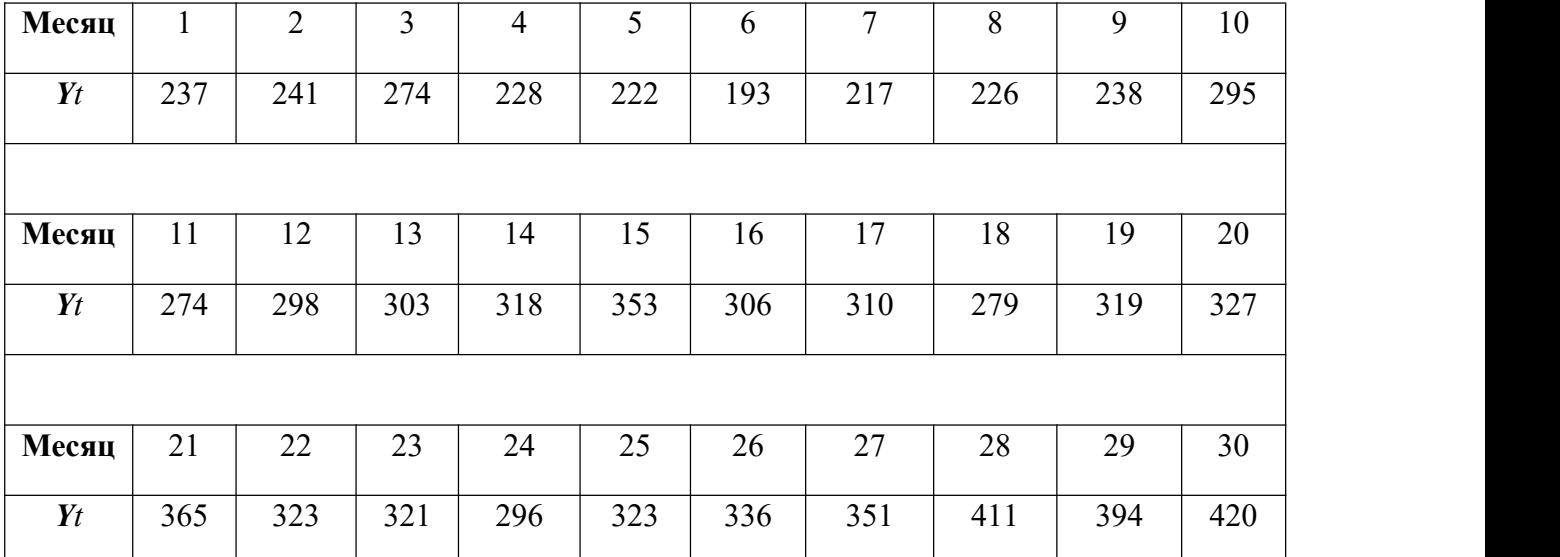

Построим график этой функции.

**Типовые контрольные работы Контрольная точка № 1 (по теме 1-3) Теоретический вопрос (оценка знаний)**

#### **Тема 1. Применение компьютерных средств для коммерческих расчетов. Основные понятия**

- 1. Общие понятия информационной системы и ее структура
- 2. Автоматизация учета и обработки информации торговой деятельности
- 3. Программные продукты фирмы «1С»
- 4. Электронное торговое оборудование
- 5. Торговые предприятия во всемирной компьютерной сети
- 6. Эффективность системы автоматизации на предприятиях торговли.

## **Тема 2. Платежные системы Интернет**

- 1. Классификация платежных систем.
- 2. Кредитные системы.
- 3. Дебетовые системы.
- 4. Электронные деньги на базе смарт-карт.
- 5. Электронные деньги на базе персональных компьютеров.

## **Тема 3. Жизненный цикл программного обеспечения ИС.**

- 1. Понятие жизненного цикла ПО ИС.
- 2. Процессы жизненного цикла: основные, вспомогательные, организационные.
- 3. Содержание и взаимосвязь процессов жизненного цикла ПО ИС.
- 4. Модели жизненного цикла: каскадная, модель с промежуточным контролем, спиральная.
- 5. Стадии жизненного цикла ПО ИС.
- 6. Регламентация процессов проектирования в отечественных и международных стандартах.

## **Тестовые задания (оценка умений)**

- 1. Почему бизнес в Интернете является более выгодным для компаний:
- а) компаниям не нужно арендовать помещение экономия затрат +
- б) люди намного чаще используют Интернет для покупок
- в) интернет позволяет не платить налоги

2. Хостинг-это услуга по предоставлению ресурсов для размещения информации на сервере, постоянно имеющем доступ к сети, так ли это:

- а) да +
- б) нет
- в) отчасти
- 3. Что такое интернет-магазин:
- а) поисковая система
- б) название интернет-компании
- в) специальный сайт для продажи товаров и услуг +
- 4. К электронной коммерции относится:
- а) любые сайты
- б) реклама +
- в) электронная почта

5. Каким способом в большинстве случаев нельзя осуществить оплату через интернет-магазин:

- а) наличными при получении
- б) почтовым переводом
- в) биткоинами +
- 6. К электронной коммерции относится:
- а) хостинг +
- б) электронная почта
- в) социальные сети

7. Какое программное обеспечение может быть использовано для управления интернет-магазином:

а) Microsoft Excel

б) Apache

в) 1С-Бирикс +

8. К электронной коммерции относится:

а) любые сайты

б) доска объявлений (виртуальная) +

в) социальные сети

9. Когда электронная коммерция получила свое развитие:

а) в начале XX века +

б) в начале XXI века

в) в середине XIX века

10. Электронная коммерция – это:

а) автоматизация логических процессов

б) сфера экономики, которая включает в себя все финансовые и торговые транзакции +

в) деятельность, главная цель которой, получение прибыли

#### **Практико-ориентированные задачи (оценка умений, навыков)**

#### **Задача 1. Соедините названия бизнес-моделей электронной коммерции с их кратким описанием**

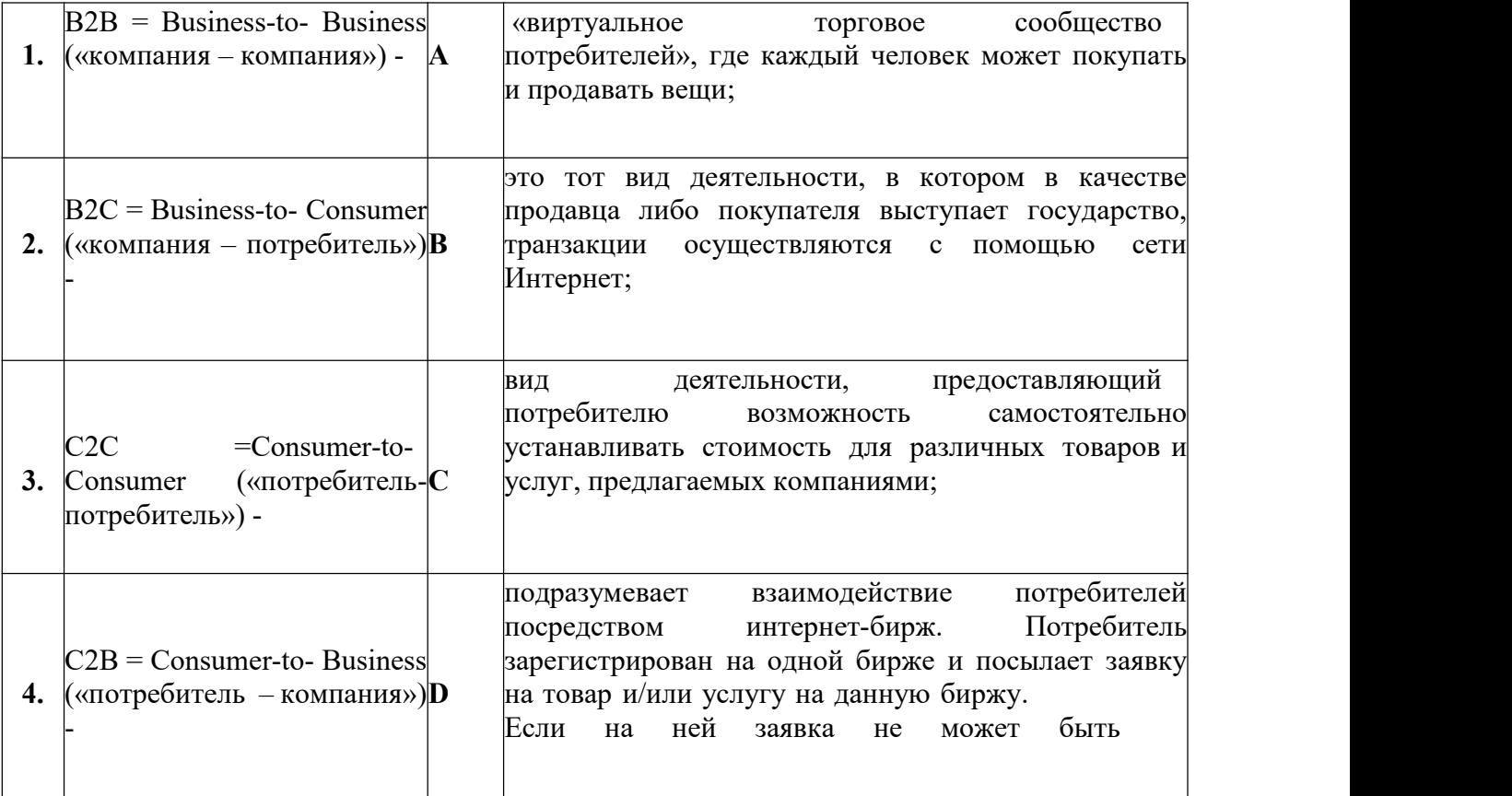

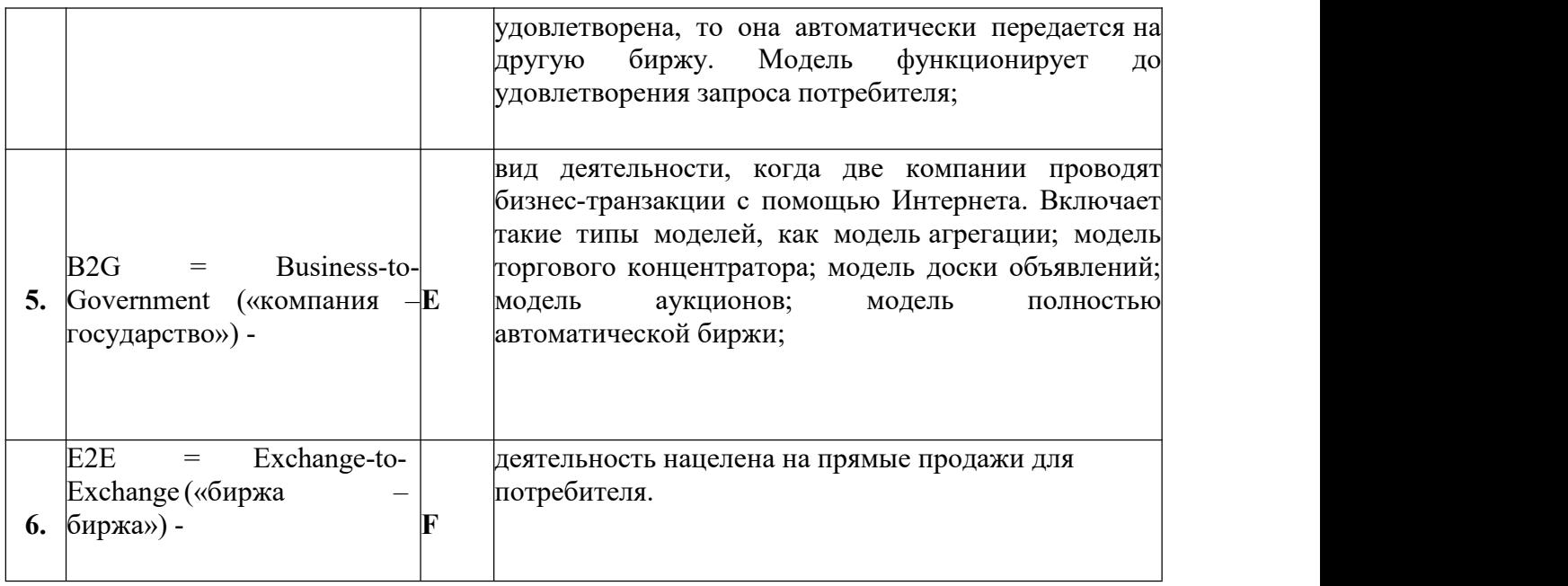

## **Задача 2. Виды электронных платежных систем**

Выберите одну из популярных российских платежных систем ([www.webmoney.ru,](http://www.webmoney.ru/) [www.paycash.ru,](http://www.paycash.ru/) [www.cyberplat.com,](http://www.cyberplat.com/) [www.paybot.com](http://www.paybot.com/), [www.cashew.ru](http://www.cashew.ru/), [www.imbs.com/protokol.htm](http://www.imbs.com/oldsite/protokol.htm), [www.grado.ru](http://www.grado.ru/), [www.telebank.ru](http://www.telebank.ru/))или другую платежную систему. Охарактеризуйте ее по следующим критериям:

- характеристика банка;
- виды платежных инструментов (кредитные карты, электронныекошельки и т.д.);
- схемы оплаты с использованием кредитных карт, электронных платежных систем;
- перечень услуг для физических и юридических лиц;
- тарифы основных видов услуг;
- алгоритм открытия счета.

Характеристику представьте в виде блок-схемы или ментальной карты. По завершении задания проведите мини-презентацию электронных платежных систем и выберите ТОП-5 для использования юридическими лицами. Задание выполняйте в парах.

## **Контрольная точка № 2 по темам 4 - 6 Теоретический вопрос (оценка знаний)**

## **Тема 4. Применение на практике методов интернет-Маркетинга и электронной коммерции**

- 1. Online-индустрия: основные направления и бизнес-модели электронного бизнеса и коммерции.
- 2. Роль поисковых систем в электронной коммерции и продвижении сайтов.
- 3. Разработка и создание сайта предприятия.
- 4. SEO-оптимизация и продвижение сайта.
- 5. Виды интернет-маркетинга и online реклама.
- 6. Лидогенерация.
- 7. Ретаргетинг.
- 8. RTB. mail marketing.
- 9. SMM-маркетинг

## **Тема 5. Интернет-маркетинг и веб-аналитика**

- 1. Выделение трендовой <sup>и</sup> сезонной составляющих объема продаж.2. Корреляционно-регрессионный анализ.
- 
- 3. Построение линейного уравнения парной регрессии и линейной модели множественной регрессии.
- 4. Прогнозирование с использованием метода скользящего среднего, линии тренда.

## **Тема 6. Информационная безопасность в сфере цифровой коммерции**

- Технология функционирования интернет-магазина
- Безопасность электронной коммерции
- Виды угроз электронной коммерции
- Обеспечение безопасности электронной коммерции

#### **Тестовые задания (оценка умений)**

- 1. Спам:
- а) незаконная реклама
- б) незапрашиваемая информация, которая рассылается в массовом порядке по электронной почте +
- в) самая эффективная реклама
- 2. Что такое код протекции:
- а) число покупателей в интернет-магазине
- б) пароль для входа в интернет-магазин
- в) число, которое должен ввести покупатель, для совершения покупки в интернет-магазине +

3. Хостинг-это услуга по предоставлению ресурсов для размещения информации на сервере, постоянно имеющем доступ к сети, так ли это:

- а) да +
- б) нет
- в) отчасти

#### 4. К электронной коммерции относят:

- а) электронную почту
- б) электронное движение капитала +
- в) спам

5. Какого способа доставки не существует при заказе в интернет-магазине:

а) курьерская доставка

б) почтовая доставка

в) отложенная доставка +

6. В последнее время для расчёта через Интернет стали использовать:

а) цифровые деньги +

б) кредитные карты

в) специальные чеки

7. К электронной коммерции не относятся:

а) социальные сети

б) обычные аукционы

в) доска объявлений (виртуальная) +

8. К электронной коммерции не относятся:

а) интернет-аукционы +

б) социальные сети

в) электронная почта

9. К электронной коммерции не относятся:

а) электронная почва

б) интернет-магазины +

в) обычные магазины

10. Какое программное обеспечение может быть использовано для управления интернет магазином:

а) Microsoft Excel

б) Apache

в) 1С-Бирикс +

#### **Практико-ориентированные задачи (оценка умений, навыков)**

## **Задача 1. Feel the difference!**

Проанализируйте стадии выполнения заказа в традиционной (offline) иэлектронной (online) коммерции и заполните пропуски.

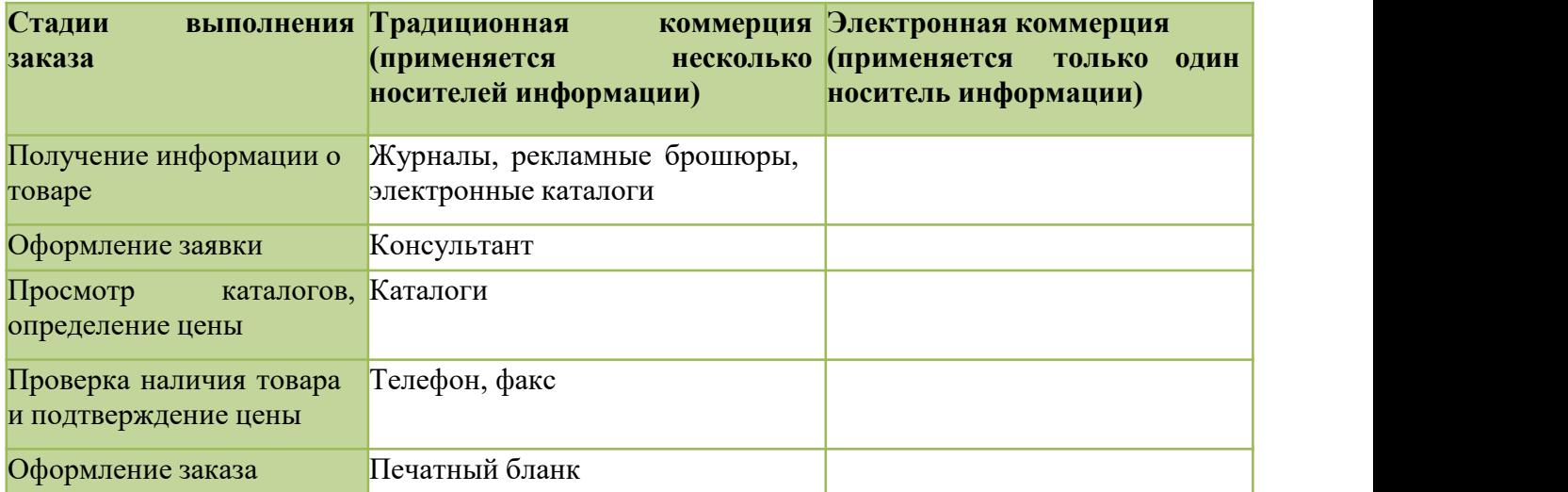

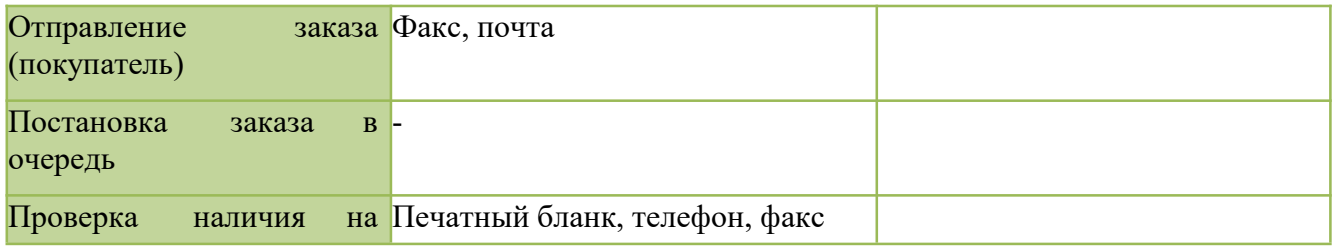

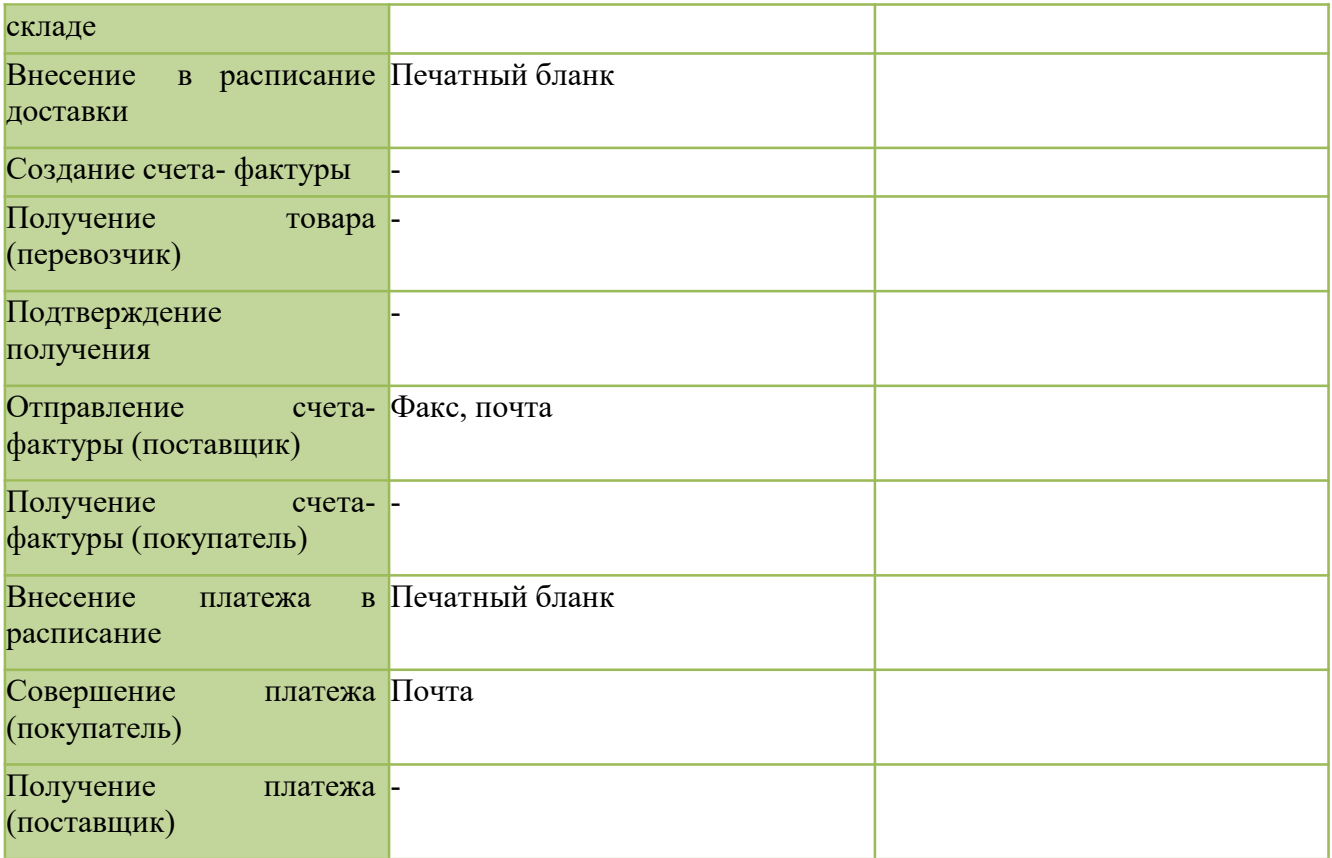

**Задача 2.** При исследовании корреляционной зависимости между ценой на нефть X и индексом нефтяных компаний Y получены следующие данные:  $\bar{x} = 16.2$ ;  $\bar{y} = 4000$ ;  $\sigma_x^2 = 4$ ; cov(x, y) = 40.

Задание: по МНК оцените коэффициенты уравнений регрессии Y на X и X на Y. Оцените коэффициент корреляции ryx и коэффициент детерминации  $\mathsf{R}^2.$ .

**Задача 3.** Имеется следующая модель регрессии, характеризующая зависимость y от x: y=8-7·x+е Известно, что  $r_{vx}$ =-0,5; n=20.

Задание: постройте доверительный интервал для коэффициента регрессии в этой модели: а) с вероятностью 90%, б) с вероятностью 99%. Проанализируйте полученные результаты и поясните причины их различий.

**Задача 4.** По совокупности 30 торговых фирм изучается зависимость между ценой на товар, тыс. руб. (X) и прибылью, млн. руб. (Y). При оценке регрессионной модели были получены следующие промежуточные результаты:  $(y_i - \mathbf{f}_x)^2 = 39000$  ;  $(y_i - \overline{y}_i)^2 = 120000$ .

Задание: определите коэффициент детерминации. Постройте таблицу дисперсионного анализа для расчета значения F-критерия Фишера.Сравните фактическое значение F-критерия с табличным. Сделайте выводы.

**Задача 5.** Зависимость объема продаж, млн. руб. (Y) от расходов на рекламу, тыс. руб. (X) характеризуется по 12 предприятиям концерна следующим образом:  $y=12,5+0,8*x$ ;  $σ<sub>x</sub>=5,4; σ<sub>y</sub>=3,4.$ 

Задание: определите коэффициент корреляции. Постройте таблицу дисперсионного анализа для оценки значимости уравнения в целом. Найдите стандартную ошибку оценки коэффициента регрессии. Оцените значимость коэффициента регрессии через t-критерий Стьюдента. Определите доверительный интервал для коэффициента регрессии с вероятностью 0,95 и сделайте экономический вывод.

## **Контрольная точка № 3 по темам 7 -9 Теоретический вопрос (оценка знаний)**

## **Тема 7. Задачи многокритериальной оптимизации. Нахождение множества В. Парето. Метод последовательных уступок.**

- 1. Многокритериальной оптимизация
- 2. Векторная целевая функция
- 3. Множетсво альтернатив
- 4. Множество В. Парето
- 5. Полное множество альтернатив
- 6. Метод последовательных уступок
- 7. Методы оценки емкости рынка по конкретному товару
- 8. Емкость рынка
- 9. Оценка емкости рынка на основе статистических данных о структуре доходов населения
- 10. Алгоритм линейной свертки критериев

#### **Тема 8. Типовые системы компьютерного моделирования. Системы массового обслуживания**

- 1. Предмет теории массового обслуживания. Основные понятия теории.
- 2. Классификация систем массового обслуживания.
- 3. Задача минимизации штрафа за задержку обслуживания.
- 4. Задача «директора» (задача одного станка).
- 5. Задача двух станков. Алгоритм Джонсона.
- 6. Потоки событий. Простейший поток событий.
- 7. Случайные процессы. Марковский процесс.
- 8. Уравнения Колмогорова. Предельные вероятности.
- 9. Процесс гибели и размножения. Формулы для предельных вероятностей.
- 10. Одноканальная СМО с отказами. Расчет показателей эффективности.
- 11. Многоканальная СМО с отказами. Расчет показателей эффективности.
- 12. Одноканальная СМО с неограниченной очередью. Формулы Литтла.
- 13. Многоканальная СМО с неограниченной очередью.
- 14. Одноканальная СМО с ограниченной очередью.
- 15. Многоканальная СМО с ограниченной очередью.

#### **Тема 9. Имитационное моделирование в Маркетинге**

- 1. Основные этапы имитационного моделирования.
- 2. Основные этапы и технологическая схема имитационного моделирования.
- 3. Этап формулировки проблемы и определения целей имитационного моделирования.
- 4. Этап разработки концептуальной модели объекта моделирования.
- 5. Этап формализации имитационной модели.
- 6. Этап программирования имитационной модели.
- 7. Испытание и исследование свойств имитационной модели.
- 8. Направленный вычислительный эксперимент на имитационной модели.
- 9. Этап анализа результатов моделирования и принятие решений.

10. Основные методологические подходы к построению дискретных имитационных моделей.

## **Тестовые задания (оценка умений)**

1. Метод многокритериальной оптимизации, где все критерии кроме одного используются в качестве ограничений, называется:

## **а) Метода выделения главного критерия;**

- б) Метода лексикографической оптимизации;
- в) Метода последовательных уступок;
- г) Метода Монте-Карло.
- 2. Метод многокритериальной оптимизации, где критерии упорядочиваются по степени важности, после чего оптимальный план по очередному критерию ищется на

надмножестве планов, оптимальных по всем предыдущим критериям, называется:

- а) Метод выделения главного критерия;
- б) Метод лексикографической оптимизации;

#### **в) Метод последовательных уступок;**

г) Метод Монте-Карло.

3. Метод многокритериальной оптимизации, где критерии упорядочиваются по степени важности, после чего оптимальный план по очередному критерию ищется на множестве планов, оптимальных по всем предыдущим критериям, называется:

а) Метод выделения главного критерия;

#### **б) Метод лексикографической оптимизации;**

в) Метод последовательных уступок;

г) Метод Монте-Карло.

4. Множество планов задачи многокритериальной оптимизации, где улучшение

значения любого критерия невозможно без ухудшения значения хотя бы одного из остальных критериев, называется:

а) Множеством оптимальных планов задачи многокритериальной оптимизации;

#### **б) Парето-оптимальным множеством;**

в) Множеством условно-оптимальных планов задачи многокритериальной оптимизации;

- г) Множеством опорных планов задачи многокритериальной оптимизации.
- 5. Какова зависимость входных данных:
- а) Произвольная непрерывная зависимость;
- **б) Линейная зависимость;**

в) Кусочно-линейная зависимость;

г) Зависимость, выраженная выпуклой функцией.

#### **Практико-ориентированные задачи (оценка умений, навыков)**

**Задача 1.** Один наладчик обслуживает 6 автоматов. Интенсивность поломок каждого автомата равна одной поломке в час. Среднее время, которое тратит наладчик на ремонт одного автомата, равно 0,1 ч.

Определить:

1) вероятность того, что наладчик занят ремонтом автоматов;

2) абсолютную пропускную способность СМО;

- 3) относительную пропускную способность СМО;
- 4) среднее число неисправных автоматов (в ремонте и в очереди);
- 5) среднее число автоматов, ожидающих ремонта в очереди;
- 6) среднее число автоматов в ремонте;

7) среднее число исправных автоматов;

8) вероятность того, что автомат исправен;

9) вероятность того, что автомат неисправен;

10) вероятность наличия очереди автоматов, ожидающих ремонта;

11) среднее время, проводимое автоматом в очереди, под обслуживанием и в системе обслуживания.

**Задача 2.** В кооперативе по ловле рыбы имеется 4 катера, для ремонта которых используется один док, который может одновременно принять для ремонта только один катер. В среднем на ремонт одного катера уходит 0,25мес. Втечение месяца обычно выходят из строя 3 катера. Определить основные характеристики эффективности системы.

**Задача 3.** Один рабочий обслуживает группу из 4 станков. В среднем станок останавливается один раз в ч. Обслуживание одного станка занимает у рабочего в среднем 6 мин. Определить вероятность того, что не менее трех станков будет находиться в рабочем состоянии.

**Задача 4.** Компьютерный класс из 20 ЭВМ, имеющих длительный срок эксплуатации, обслуживает один оператор. В среднем за месяц из строя выходит 10 машин. Ремонт одной ЭВМ занимает в среднем один рабочий день. Найти вероятность того, что в неисправном состоянии будет находиться половина машин компьютерного класса.

**Задача 5.** На аэродроме базируются 20 самолетов и находится один заправщик горючим. Заправка каждого самолета длится в среднем 30 мин. Каждый самолет совершает в среднем два вылета в сутки. После каждого полета самолет снова требует заправки.

Определить:

1) среднее число самолетов, заправляемых и ожидающих заправки;

2) среднее число самолетов, ожидающих заправки;

3) среднее время простоя самолета;

4) среднее время ожидания заправки.

**Задача 6.** Группа из 15 рыболовных траулеров обслуживается одной плавучей базой. База принимает на переработку рыбу и обеспечивает траулер необходимыми материалами. Среднее время плавания траулера — 5 сут. На базе имеется один причал. Среднее время обслуживания траулера равно 8 ч.

Определить среднее время простоя траулера, среднее время ожидания траулером обслуживания, среднее время простоя базы.

#### **Вопросы к зачёту**

- 26. Платежные системы в Интернете. Проблема платежей.
- 27. Преимущества и недостатки различных типов платежных систем.
- 28. Шлюзовые платежные системы.
- 29. Системы управления счетом.
- 30. Системы «электронных наличных».
- 31. Российские платежные системы.
- 32. Протоколы сеанса связи, обеспечивающие безопасную передачу данных.
- 33. Системы на основепластиковых карт.
- 34. Платежные системы на основесмарт-карты.
- 35. Цифровые деньги (электронные наличные).
- 36. Система электронных наличных Яндекс.Деньги.
- 37. Система электронных наличных WebMoney.
- 38. Интернет-банкинг. Системы Интернет-банкинга. «Домашний банк» (Автобанк) и «Телебанк» (Гута-банк).
- 39. Как работают онлайновые аукционы, особенностью онлайновых аукционов.
- 40. Модели электронной коммерции. Электронная коммерция как часть организации бизнес-процесса (В2С).
- 41. Электронная коммерция как часть организации бизнес-процесса (В2В).
- 42. Схемы платежей в электронной коммерции (участники).
- 43. Схема функционирования электронного магазина.
- 44. Архитектура программных систем электронной коммерции (среда Интернет, основные составляющие систем и их взаимосвязь)
- 45. Системы В2В, особенности, объемы, примеры.
- 46. Системы В2С, особенности, объемы, примеры.
- 47. Электронный бизнес масштабы и перспективы развития. Рынок электронной коммерции: сегодня <sup>и</sup> завтра.48. Информационные технологии - обзор возможностей. Компьютерные сети.
- 
- 49. Классификация систем электронной коммерции. Безопасность при осуществлении электронной коммерции.
- 50. Электронная цифровая подпись,протоколы безопасности.

Для студентов **очной формы обучения** знания по осваиваемым компетенциям формируются на лекционных и практических занятиях, а также в процессе самостоятельной подготовки.<br>В соответствии с балльно-рейтинговой системой оценки, принятой в Университете,

студентам начисляются баллы по следующим видам работ:

Критерии оценки посещения и работы на **лекционных занятиях** *(мах 10 баллов)*

**10 баллов** – студент посетил все лекции, активно работал на них в полном соответствии с требованиями преподавателя.

**-1 балл** – за каждый пропуск лекций или замечание преподавателя по поводу отсутствия активного участия обучающегося в восприятии и обсуждении рассматриваемых вопросов.

Критерии оценки работы студента на **практических занятиях** *(мах 15 баллов)*

Результативность работы на практических занятиях оценивается преподавателем по результатам собеседований, активности участия в занятиях, проводимых в интерактивной форме, и качеству выполнения письменных заданий (тестирование, защита лабораторных работ) по дисциплине.

*Собеседование, тестирование (оценка знаний – мах 3 балла)*

**3 балла** – за оцененные на «отлично» ответы на поставленные преподавателем вопросы, написанные без ошибок технологические диктанты и наличие 80% правильных ответов на тестовые задания по всем темам дисциплины;

**2,5 балла** – за оцененные на «хорошо» ответы на поставленные преподавателем вопросы, написанные с 1 ошибкой технологические диктанты и наличие 70% правильных ответов на тестовые задания по всем темам дисциплины;

**2 балла** – за оцененные на «удовлетворительно» ответы на поставленные преподавателем вопросы, написанные с 2 ошибками технологические диктанты и наличие 50% правильных ответов на тестовые задания по всем темам дисциплины.

**1,5 балла** – за оцененные на «удовлетворительно» ответы на поставленные преподавателем вопросы, написанные с 3 ошибками технологические диктанты и наличие 40% правильных ответов на тестовые задания по всем темам дисциплины.

**1 балл** – за оцененные на «удовлетворительно» ответы на поставленные преподавателем вопросы, написанные с 4 ошибками технологические диктанты и наличие 30% правильных ответов на тестовые задания по всем темам дисциплины.

#### *Выполнение заданий на практических занятиях (оценка умений – мах 5 баллов)*

**5 баллов** – за оцененное на «отлично» выполнение практических заданий по всем темам дисциплины, т.е. практические задания выполнены правильно, аккуратно и в установленные преподавателем сроки;

**4 балла** – за оцененное на «хорошо» выполнение практических заданий по всем темам дисциплины, практические задания выполнены правильно, аккуратно, но с нарушением установленных преподавателем сроков;

**3 балла** – за оцененное на «удовлетворительно» выполнение практических заданий по всем темам дисциплины, практические задания выполнены с незначительными ошибками, не аккуратно, с нарушением установленных преподавателем сроков;

**2 балла** – за оцененное на «удовлетворительно» выполнение практических заданий по всем темам дисциплины, т.е. практические задания выполнены с существенными ошибками, не аккуратно, с нарушением установленных преподавателем сроков;

**1 балл** – за оцененное на «удовлетворительно» выполнение практических заданий по всем темам дисциплины, т.е. выполнены не все практические, а выполненные задания имеют существенные ошибки, не сданы преподавателю в установленные сроки.

#### *Выполнение творческих заданий на практических занятиях, проводимых в интерактивных формах (оценка навыков – мах 7 баллов)*

Для студентов очной формы обучения предусмотрено выполнение двух творческих заданий.

Критерии оценки выполнения 1 творческого задания:

**3,5 балла**. При выполнении задания нет ошибок. Задание выполнено рациональным способом. Сделаны правильные выводы.

**3 балла**. При выполнении задания нет ошибок. Задание выполнено нерациональным способом. Сделаны правильные выводы.

**2,5 балла**. При выполнении задания нет ошибок. Задание выполнено нерациональным способом. Сделаны неправильные выводы.

**2 балла**. При выполнении задания допущены незначительные ошибки, Задание выполнено нерациональным способом. Сделаны неправильные выводы.

**1 балл**. Задание выполнено, но допущены ошибки, искажающие выводы.

**0 баллов**. Задание не выполнено.

Рейтинговая оценка знаний при проведении текущего контроля успеваемости **на контрольных точках** позволяет обучающемуся набрать до 60 баллов. Знания, умения и навыки по формируемым компетенциям оцениваются по результатам выполнения письменной контрольной работы (контрольная точка), которая включает теоретический вопрос (оценка знаний) и практико-ориентированные задания (оценка умений и навыков).

Критерии оценки ответа на теоретический вопрос *(знания)*:

**5 баллов** –при полном знании и понимании содержания раздела, отсутствии ошибок, неточностей, демонстрации студентом системных знаний и глубокого понимания закономерностей; при проявлении студентом умения самостоятельно и творчески мыслить;

**4 балла –** при полном содержательном ответе, отсутствии ошибок в изложении материала и при наличии не более четырех неточностей;

**3 балла** – показано понимание, но неполное знание вопроса, недостаточное умение формулировать свои знания по данному разделу;

**2 балла –** при несоответствии ответа, либо при представлении только плана ответа;

**1 балл** – при полном несоответствии всем критериям;

**0 баллов** –при полном отсутствии текста (ответа), имеющего отношение к вопро су.

**Практико-ориентированные задания** – задания направленные на использование приобретенных знаний и умений в практической деятельности.

*а) репродуктивного уровня (умения)*, позволяющие оценивать и диагностировать способность обучаемого применять имеющиеся знания при решении профессиональных задач;

Критерии оценки

**4 балла.** При выполнении задания нет затруднений, получен верный ответ, задание выполнено рациональным способом. Сделаны правильные выводы.

**3 балла.** Задание выполнено в целом верно, но допущены незначительные ошибки, не искажающие выводы.

**2 балла.** Задание выполнено, но допущены ошибки, искажающие выводы.

**0 баллов.** Задание не выполнено.

*б) реконструктивного уровня (умения, навыки)*, позволяющие оценивать умения

синтезировать, анализировать, обобщать фактический и теоретический материал с формулированием конкретных выводов, установлением причинно-следственных связей; Критерии оценки

**6 баллов**. При выполнении задания нет затруднений, получен верный ответ, задание выполнено рациональным способом. Сделаны правильные выводы.

**4-5 баллов**. При выполнении задания нет затруднений, получен верный ответ, задание выполнено рациональным способом. Сделаны неправильные выводы.

**2-3 балла**. При выполнении задания возникли затруднения, получен верный ответ. Сделаны неправильные выводы.

**1 балл**. Задание выполнено, но допущены незначительные ошибки, искажающие выводы.

**0 баллов.** Задание не выполнено.

*в) творческого уровня (навыки),* позволяющие оценивать способность обучающе-

гося интегрировать знания различных областей при решении профессиональных задач, аргументировать собственную точку зрения.

Критерии оценки

**15 баллов**. При выполнении задания нет ошибок, получен верный ответ, задание выполнено рациональным способом. Сделаны правильные выводы.

**12 баллов**. При выполнении задания нет ошибок, получен верный ответ, задание выполнено нерациональным способом. Сделаны правильные выводы.

**10 баллов**. При выполнении задания нет ошибок, получен верный ответ, задание выполнено нерациональным способом. Сделаны неправильные выводы.

**7 баллов**. При выполнении задания допущены незначительные ошибки, получен верный ответ, задание выполнено нерациональным способом. Сделаны неправильные выводы.

**5 баллов**. Задание выполнено, но допущены ошибки, искажающие выводы.

**0 баллов**. Задание не выполнено.

Если за письменные ответы на контрольной точке обучающийся не получил удовлетворяющее его количество баллов, то он может получить поощрительные баллы за подготовку реферата, сопровождаемого презентацией (не более 15 баллов).

**Реферат** – продукт самостоятельной работы студента, представляющий собой краткое изложение в письменном виде полученных результатов теоретического анализа определенной научной (учебно-исследовательской) темы, где автор раскрывает суть исследуемой проблемы, приводит различные точки зрения, а также собственные взгляды на нее.

Критерии оценки реферата, сопровождаемого презентацией

**15 баллов**. Выступление демонстрирует умение правильно использовать в устной речи специальные термины и понятия, показатели; синтезировать, анализировать, обобщать представленный материал, устанавливать причинно-следственные связи, формулировать правильные выводы; аргументировать собственную точку зрения, активно использовать самостоятельно подготовленную презентацию.

**10 баллов.** В выступлении отсутствует обобщение представленного материала, установлены не все причинно-следственные связи.

**6 баллов.** В выступлении отсутствует обобщение представленного материала, установлены не все причинно-следственные связи; обучающийся не всегда правильно использует в устной речи специальные термины и понятия, показатели; допущены ошибки в самостоятельно подготовленной презентации.

**2 балла**. Выступление демонстрирует умение правильно использовать специальные термины и понятия, показатели изучаемой дисциплины, но не содержит элементов самостоятельной проработки используемого материала.

## **8. Перечень основной и дополнительной учебной литературы,необходимой для освоения дисциплины**

## **а) основная литература:**

- 1. ЭБС "Znanium " : Гагарина Л. Г. Информационные технологии: Учебное пособие / Л.Г. Гагарина, Я.О. Теплова, Е.Л. Румянцева, А.М. Баин. - М.: ИД ФОРУМ: НИЦ ИНФРА-М, 2018. - 320 с.
- 2. ЭБС "Znanium " : Киселев, Г. М. Информационные технологии в экономике и управлении (эффективная работа в MS Office 2007) [Электронный ресурс] : Учебное пособие / Г. М. Киселев, Р. В. Бочкова, В. И. Сафонов. - М.: Издательско-торговая корпорация "Дашков и К°", 2018. - 272 с.
- 3. ЭБС "Znanium " : Гвоздева В. А. Базовые и прикладные информационные технологии: Учебник / В.А. Гвоздева. - М.: ИД ФОРУМ: НИЦ ИНФРА-М, 2014. - 384 с
- 4. "ЭБ ""Труды ученых СтГАУ"" :Богданова, С. В. Информационные технологии [электронный полный текст] : учеб. пособие для студентов вузов / С. В. Богданова, А. Н. Ермакова ; СтГАУ. - Ставрополь : Сервисшкола, 2018. - 10,4 МБ."
- 5. "ЭБ ""Труды ученых СтГАУ"" :Попова, М. В. Электронное учебное пособие по дисциплине ""Разработка и стандартизация программных средств и информационных технологий"" [электронный электронный текст] : для студентов специальности 080801 – Прикладная информатика в экономике / М. В.Попова, И. В. Зайцева, К. И. Жукова ; СтГАУ. - Ставрополь, 2018. - 40,3 МБ."
- 6. "Информационные системы и технологии в экономике и управлении : учебник для бакалавров по направлению ""Менеджмент"" / В. В. Трофимов [и др.] ; под ред. В. В. Трофимова ; СПб. гос. ун-т экономики и финансов.- 4-е изд., перераб. и доп. - М. : Юрайт, 2013. - 542 с. - (Бакалавр. Базовый курс. Гр. УМО).
- 7. "Советов, Б. Я. Информационные технологии : учебник для бакалавров [для студентов вузов по направлениям: ""Информатика и вычислительная техника"", ""Информ. системы""] / Б. Я. Советов, В. В. Цехановский ; СПб. гос. электротехн. ун-т. - 6-е изд. - М. : Юрайт, 2013. - 263 с. - (Бакалавр. Базовый курс. Гр.). **б) дополнительная литература:**
- 1) ЭБС "Znanium " : Романова Ю. Д. Современные информационно-коммуникационные технологии для успеш. ведения бизнеса: Учеб. / Ю.Д.Романова и др. - М.: НИЦ ИНФРА-М, 2014. - 279 с.
- 2) ЭБС "Znanium " : Гаврилов Л. П. Информационные технологии в коммерции: Учебное пособие / Л.П. Гаврилов. - М.: НИЦ Инфра-М, 2013. - 238 с
- 3) "Брусакова, И. А. Информационные системы и технологии в экономике : учеб. пособие для студентов вузов по специальности ""Прикладная информатика (по областям)"". - М. : Финансы и статистика, 2007. - 352 с. : ил. - (Гр. УМО).
- 4) Информационные системы и технологии в экономике и управлении [электронный ресурс CD] : электр. учебник, презентации (анимация, звук), подробные тренировочные тесты, контрольные тесты, словарь терминов, персоналии / под ред. В. В. Трофимова. - Электрон. дан. (683 МБ).
	- М. : КНОРУС, 2010.

Список литературы верен:

Директор НБ Обновленская М. В.

## **9. Перечень ресурсов информационно-телекоммуникационной сети «Интернет», необходимых для [о](http://www.economy.gov.ru/)своения дисциплины**

1. [http://www.economy.gov.ru](http://www.economy.gov.ru/) – Министерство экономического развития РФ.

2. [http://www.gks.ru](http://www.gks.ru/) [–](http://www.gks.ru/) Федеральная служба государственной статистики. http://www.minfin.ru – Министерство финансов РФ.

3. GPSS [Электронный ресурс]. – Режим доступа: http://www.gpss.com.

#### **10. Методические указания для обучающихся по освоению дисциплины**

Дисциплина «Применение компьютерных средств для коммерческих расчетов» предназначена для изучения экономических основ конкуренции и конкурентоспособности предприятия.

В современной экономике понятие конкурентоспособности является одним из ключевых, в нем концентрированно выражаются экономические, научно-технические, производственные, органи- зационно-управленческие, маркетинговые возможности не только отдельного предприятия, товара, отрасли, но и экономики страны в целом.

Лекционное занятие является одной из основных системообразующих форм организации учебного процесса. Лекция представляет собой систематическое, последовательное, монологическое изложение преподавателем - лектором учебного материала, как правило, теоретического характера. Результатом прослушивания лекции для студентов является конспект. При написании конспекта хорошо оставлять свободные места, предусмотреть поля, так как при проработке материала с использованием книги бывает необходимо дополнить или скорректировать записи. Такая работа с конспектом приводит к глубокому пониманию и освоению предмета.

Практические занятия проводятся в виде практических работ (обсуждение контрольных и проблемных вопросов, выпоролнение рефератов на актуальные темы, рассмотрение примеров из практики отечественных предприятий и т.п.). Дисциплина «Применение компьютерных средств для коммерческих расчетов» носит прикладной характер, а следовательно, особое внимание при проведение практических занятий уделяется тем теоретическим положениям и практическим навыкам, которые могут быть использованы в будущей практической деятельности.

Чтобы облегчить выполнение заданий, необходимо определить временные рамки. Еженедельная подготовка по дисциплине требует временных затрат. Четкое фиксирование по времени регулярных дел, закрепление за ними одних и тех же часов – важный шаг к организации времени. При учете времени надо помнить об основной цели рационализации – получить наибольший эффект с наименьшими затратами. Учет – лишь средство для решения основной задачи: сэкономить время.

Важная роль в организации учебной деятельности отводится учебно тематическому плану дисциплины, дающему представление не только о тематической последовательности изучения курса, но и о затратах времени, отводимом на изучение курса. Успешность освоения курса «Применение компьютерных средств для коммерческих расчетов» во многом зависит от правильно спланированного времени при самостоятельной подготовке (в зависимости от специальности от  $2-3$  до 5 часов в неделю).

При подготовке к занятиям по дисциплине «Применение компьютерных средств для коммерческих расчетов» необходимо руководствоваться нормами времени на выполнение заданий. Например, при подготовкек занятию на проработку конспекта одной лекции, учебников, как правило, отводится от 0,5 часа до 2 часов, а на изучение первоисточников объемом 16 страниц печатного текста с составлением конспекта 1,5–2 часа, с составлением лишь плана около 1 часа.

Успешное изучение курса «Применение компьютерных средств для коммерческих расчетов» предполагает активное, творческое участие студента на всех этапах ее освоения путем планомерной, повседневной работы.

Изучение дисциплины следует начинать с проработки рабочей программы, методическихуказаний и разработок, указанных в программе, особое внимание уделяется целям, задачам, структуре и содержанию курса.

Каждую неделю рекомендуется отводить время для повторения пройденного материала, проверяя свои знания, умения и навыки по контрольным вопросам. Начиная изучение курса, студенту необходимо:

− ознакомиться с программой, изучить список рекомендуемой литературы. К программе курса необходимо будет возвращаться постоянно, по мере усвоения каждой темы в отдельности, для того чтобы понять: достаточно ли полно изучены все вопросы;

− внимательно разобраться в структуре курса «Применение компьютерных средств для коммерческих расчетов», в системе распределения учебного материала по видам занятий, формам контроля, чтобы иметь представление о курсе в целом, о лекционной и практической части всего курса изучения;

− обратиться к методическим пособиям по дисциплине, позволяющим ориентироваться в последовательности выполнения заданий.

**11. Перечень информационных технологий, используемых при осуществлении образовательного процесса по дисциплине, включая перечень лицензионного и свободно распространяемого программного обеспечения, в том числе отечественного производства и информационных справочных систем (при необходимости).**

## **11.1 Перечень лицензионного программного обеспечения**

При осуществлении образовательного процесса студентами и преподавателем используются следующее программное обеспечение: MicrosoftWindowsServerSTDCORE AllLng License/Software Assur-ancePack Academic OLV 16Licenses LevelE AdditionalProduct CoreLic 1Year; Kaspersky Total Security Russian Edition. 1000-1499 Node 1 year Educational Renewal License; КонсультантПлюс-СК сетевая версия (правовая база).

## **11.2 Перечень свободно распространяемого программного обеспечения** BigBlueButton

## **11.3 Перечень программного обеспечения отечественного производства**

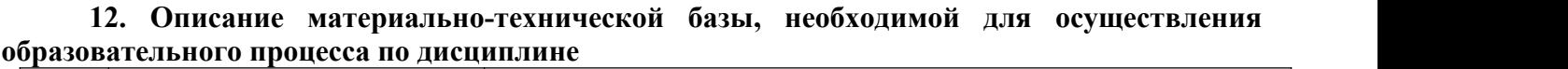

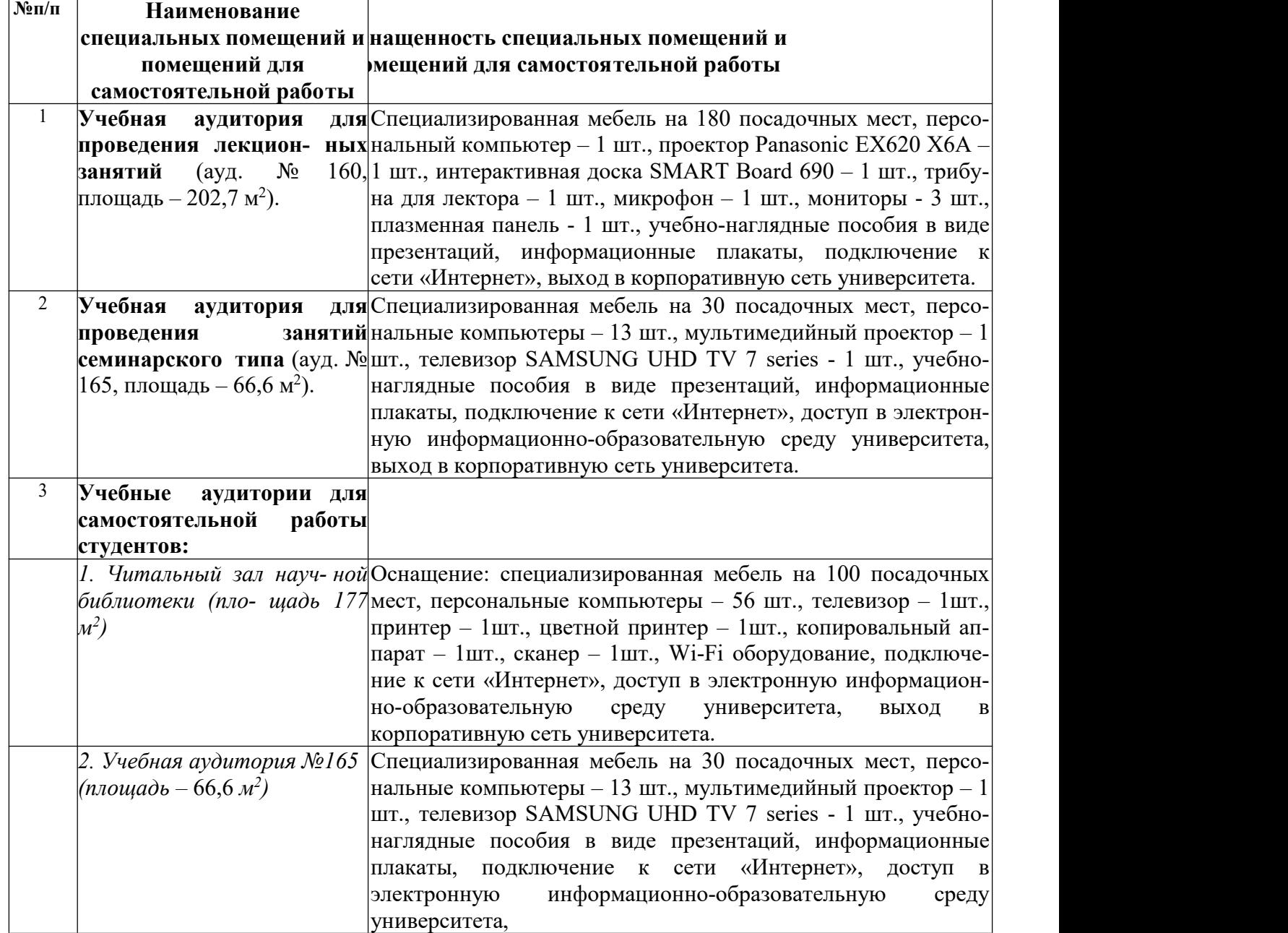

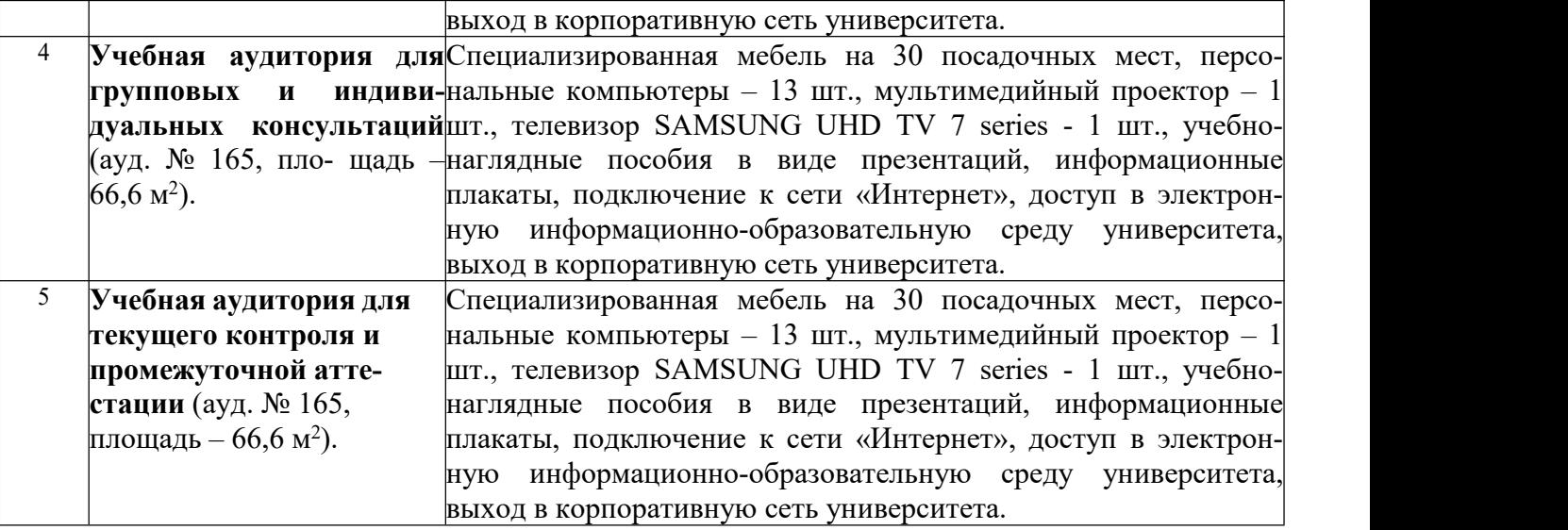

## **13. Особенности реализации дисциплины лиц с ограниченными возможностями здоровья**

Обучающимся с ограниченными возможностями здоровья предоставляются специальные учебники и учебные пособия, иная учебная литература, специальные технические средства обучения коллективного и индивидуального пользования, предоставление услуг ассистента (помощника), оказывающего обучающимся необходимую техническую помощь, а также услуги сурдопереводчиков и тифлосурдопереводчиков.

#### **а) для слабовидящих:**

- на промежуточной аттестации присутствует ассистент, оказывающий студенту необходимую техническую помощь с учетом индивидуальных особенностей (он помогает занять рабочее место, передвигаться, прочитать и оформить задание, в том числе записывая под диктовку);

- задания для выполнения, а также инструкция о порядке проведения промежуточной аттестации оформляются увеличенным шрифтом;

- задания для выполнения на промежуточной аттестации зачитываются ассистентом;

- письменные задания выполняются на бумаге, надиктовываются ассистенту;

- обеспечивается индивидуальное равномерное освещение не менее 300 люкс;

- студенту для выполнения задания при необходимости предоставляется увеличивающее устройство;

#### **в) для глухих и слабослышащих:**

- на промежуточной аттестации присутствует ассистент, оказывающий студенту необходимую техническую помощь с учетом индивидуальных особенностей (он помогает занять рабочее место, передвигаться, прочитать и оформить задание, в том числе записывая под диктовку);

- промежуточная аттестация проводится в письменной форме;

- обеспечивается наличие звукоусиливающей аппаратуры коллективного пользования, при необходимости поступающим предоставляется звукоусиливающая аппаратура индивидуального пользования;

- по желанию студента промежуточная аттестация может проводиться в письменной форме;

**д) для лиц с нарушениями опорно-двигательного аппарата (тяжелыми нарушениями двигательных функций верхних конечностей или отсутствием верхних конечностей):**

- письменные задания выполняются на компьютере со специализированным программным обеспечением или надиктовываются ассистенту;

- по желанию студента промежуточная аттестация проводится в устной форме.

Рабочая программа дисциплины «Применение компьютерных средств для коммерческих расчетов» составлена в соответствии с требованиями федерального государственного образовательного стандарта высшего образования по направлению подготовки 38.03.02 Менеджмент и учебного плана по профилю/магистерской программе/специализации «Маркетинг»

Авторы:

д.э.н., доцент Тамбиева Д.А.

Рецензенты:

к.э.н., доцент Шматко С.Г.

к.т.н., доцент Трошков А.М.

Рабочая программа дисциплины «Применение компьютерных средств для коммерческих расчетов» рассмотрена на заседании кафедры информационных систем протокол №11 от«12» мая 2022 г. и признана соответствующей требованиям ФГОС ВО и учебного плана по направлению подготовки 38.03.02 Менеджмент.

И.о.заведующего кафедрой информационных систем, к.т.н., доцент А.Н.Хабаров

Рабочая программа дисциплины «Применение компьютерных средств для коммерческих расчетов» рассмотрена на заседании учебно-методической комиссии экономического факультета протокол №9 от «19» мая 2022 г. и признана соответствующей требованиям ФГОС ВО и учебного плана по направлению подготовки 38.03.02 Менеджмент

Руководитель ОП к.э.н., доцент Агаларова Е.Г.

# **Аннотация рабочей программы дисциплины «Применение компьютерных средств для коммерческих расчетов»**

по подготовке магистра по программе бакалавриата

по направлению подготовки

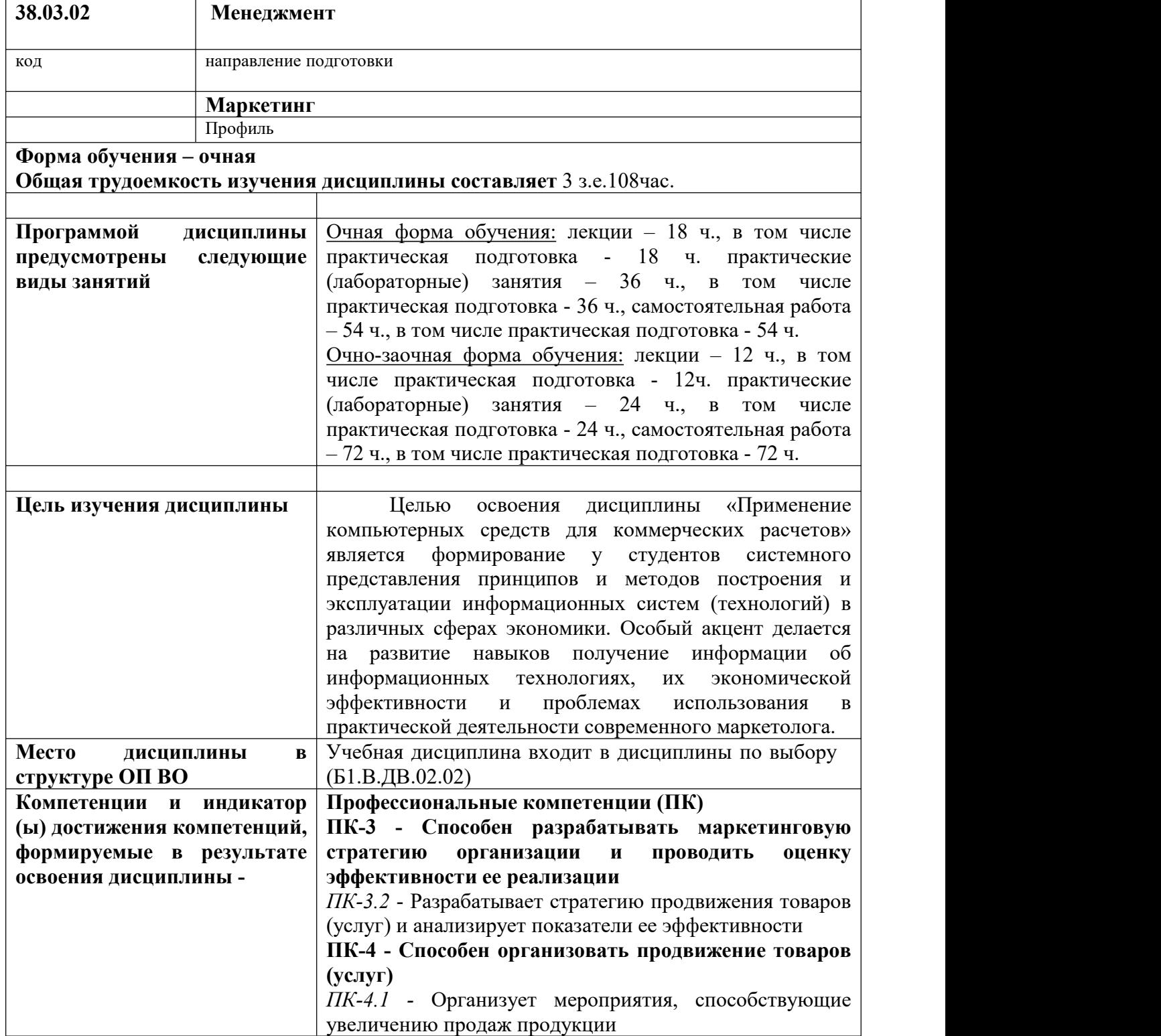

![](_page_49_Picture_447.jpeg)